#### МИНИСТЕРСТВО ОБРАЗОВАНИЯ И НАУКИ РОССИЙСКОЙ ФЕДЕРАЦИИ

# ГОСУДАРСТВЕННОЕ ОБРАЗОВАТЕЛЬНОЕ УЧРЕЖДЕНИЕ ВЫСШЕГО ПРОФЕССИОНАЛЬНОГО ОБРАЗОВАНИЯ «САМАРСКИЙ ГОСУДАРСТВЕННЫЙ АЭРОКОСМИЧЕСКИЙ УНИВЕРСИТЕТ имени академика С.П. КОРОЛЁВА (НАЦИОНАЛЬНЫЙ ИССЛЕДОВАТЕЛЬСКИЙ УНИВЕРСИТЕТ)»

# СТАТИСТИКА

# Часть II.

# Социально-экономическая статистика

*Утверждено Редакционно-издательским советом университета в качестве методических указаний к лабораторным работам*

> САМАРА Издательство СГАУ 2010

ББК СГАУ : С6я7

Составители: А.В. К и р и л л о в, О.А. К у з ь м и ч е в а Рецензент: д-р. техн. наук, проф. В.М. Д у п л я к и н

**Статистика. Часть II. Социально-экономическая статистика:** метод. указания / сост. А.В. Кириллов, О.А. Кузьмичева. – Самара: Изд-во Самар. гос. аэрокосм. ун-та, 2010. – 52 с.

Рассматриваются основные темы курса «Статистика» и методы расчета основных статистических показателей, необходимых в планировании и управлении предприятиями, отраслями народного хозяйства. Охарактеризованы эти показатели и приведены основные процедуры их оценки.

Методические указания предназначены для выполнения лабораторных работ по дисциплине «Статистика» часть II. «Социальноэкономическая статистика» в рамках специальности 061100 – «Менеджмент организации»

> © Самарский государственный аэрокосмический университет, 2010

# **СОДЕРЖАНИЕ**

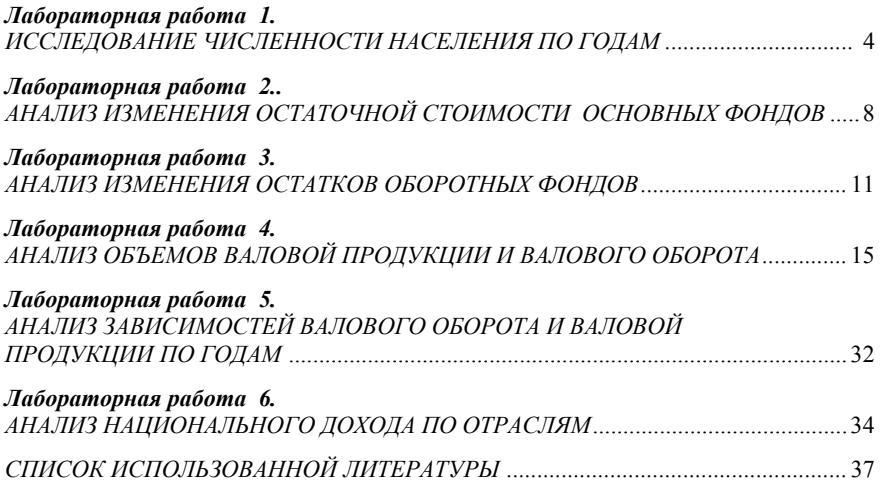

### *Приложения: Примеры выполнения лабораторных работ.*

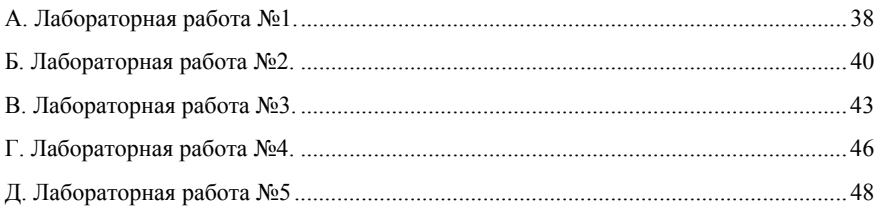

#### **Лабораторная работа 1**

### **ИССЛЕДОВАНИЕ ЧИСЛЕННОСТИ НАСЕЛЕНИЯ ПО ГОДАМ**

**ЦЕЛЬ РАБОТЫ** – освоение методов исследования численности населения по годам для формирования стратегии развития отраслей народного хозяйства.

**ЗАДАНИЕ:** определить перспективу изменения численности населения на 10, 11, …. лет (по заданию преподавателя), построить график изменения численности населения по годам.

#### **ТЕОРЕТИЧЕСКИЕ ПОЛОЖЕНИЯ**

Перспективная численность населения определяется на основе данных о численности населения в базовом периоде и коэффициентов естественного и механического прироста по формуле:

$$
H_{\ell} = H_0 \left( 1 + \frac{K_{\text{ofm},np}}{1000} \right)^{\ell}
$$

где  $\ell$  – заданный период времени,

ЧНо – численность населения базового (исходного) периода, чел.

Коэффициент общего прироста определяется по формуле:

$$
\mathbf{K}_{\mathrm{o6m},\mathrm{mp}} = \mathbf{K}_{\mathrm{ecr}} + \mathbf{K}_{\mathrm{mex}}\,,
$$

где  $K_{\text{err}}$  – коэффициент естественного прироста ( $K_{\text{err}} = K_n - K_{\text{cm}}$ );

К<sub>р</sub> – коэффициент рождаемости;

Ксм – коэффициент смертности;

Кмех – коэффициент механического прироста

$$
(\,K_{\text{mex}}=K_{\varphi,\text{ab}}=K_{\text{mex},\text{ab}}=K_{\text{np}}-K_{\text{bbi6}}\,),
$$

Кф.дв – коэффициент фактического движения;

Кмех.дв – коэффициент механического движения;

К<sub>пр</sub> – коэффициент прибытия населения;

 $K_{\text{B}}$  – коэффициент выбытия населения.

# **ПОРЯДОК ВЫПОЛНЕНИЯ РАБОТЫ:**

- 1) сформировать исходные данные для лабораторной работы и ввести их в табличный процессор Excel в виде таблицы 1;
- 2) рассчитать изменение численности населения по годам, заданным преподавателем;
- 3) построить график *«Изменение численности населения по годам»* с помощью функции *«ДИАГРАММА»,* процессор Excel;
- 4) проанализировать изменение численности населения по годам и написать выводы (*пример:* приложение А).

| Годы     | ЧH | т с | $L_{CM}$ | $R_{\text{Mex},\text{AB}}$ | $N_{\text{Mex.}}$ $\text{np}$ | $R_{00H,IP}$ |
|----------|----|-----|----------|----------------------------|-------------------------------|--------------|
|          |    |     |          |                            |                               |              |
|          |    |     |          |                            |                               |              |
| $\cdots$ |    |     |          |                            |                               |              |

Т а б л и ц а 1. Расчет численности населения по годам

**ИСХОДНЫЕ ДАННЫЕ:** вариант задания студенты выбирают по номеру своей фамилии в журнале преподавателя и в соответствии с таблицей вариантов заданий. Каждый вариант содержит четыре цифры по разделам I, II, III, IV, согласно которым выбираются исходные данные из таблиц 2, 3, 4, 5, 6 и заносятся в таблицу 1 для выполнения задания лабораторной работы.

| № по                    |    |    | Разделы |    | № по   |    |    | Разделы |    |
|-------------------------|----|----|---------|----|--------|----|----|---------|----|
| списку                  | I  | П  | Ш       | IV | списку | I  | П  | Ш       | IV |
| 1                       | 01 | 01 | 01      | 01 | 13     | 03 | 04 | 05      | 06 |
| $\overline{2}$          | 02 | 02 | 02      | 02 | 14     | 04 | 05 | 06      | 07 |
| 3                       | 03 | 03 | 03      | 03 | 15     | 05 | 06 | 07      | 08 |
| $\overline{\mathbf{4}}$ | 04 | 04 | 04      | 04 | 16     | 06 | 07 | 08      | 09 |
| 5                       | 05 | 05 | 05      | 05 | 17     | 07 | 08 | 09      | 10 |
| 6                       | 06 | 06 | 06      | 06 | 18     | 08 | 09 | 10      | 01 |
| 7                       | 07 | 07 | 07      | 07 | 19     | 09 | 10 | 01      | 02 |
| 8                       | 08 | 08 | 08      | 08 | 20     | 10 | 01 | 02      | 03 |
| 9                       | 09 | 09 | 09      | 09 | 21     | 01 | 05 | 07      | 09 |
| 10                      | 10 | 10 | 10      | 10 | 22     | 05 | 07 | 09      | 01 |
| 11                      | 01 | 02 | 03      | 04 | 23     | 07 | 09 | 01      | 05 |
| 12                      | 02 | 03 | 04      | 05 | 24     | 09 | 01 | 05      | 07 |

Т а б л и ц а 2 Варианты заданий

Продолжение табл. 2

| No<br>П0 |    |    | Разделы |    | No<br>по | Разделы |    |    |    |
|----------|----|----|---------|----|----------|---------|----|----|----|
| списку   |    | 11 | Ш       | IV | списку   |         |    | Ш  |    |
| 25       | 03 | 06 | 08      | 10 | 28       | 10      | 03 | 06 | 08 |
| 26       | 06 | 08 | 10      | 03 | 29       | 04      | 02 | 05 | 09 |
| 27       | 08 | 10 | 03      | 06 | 30       | 02      | 05 | 09 | 04 |

Таблица 3. Раздел I. Численность населения базового года (ЧН<sub>о</sub>)

| Вариант задания | $\rm TH_{o}$ , тыс. чел. | Вариант задания | $\rm{HH}_{o}$ , тыс. чел. |
|-----------------|--------------------------|-----------------|---------------------------|
|                 | 117                      | 07              | 1500                      |
|                 | 179                      | 08              | 540                       |
| 03              | 430                      | 09              | 1800                      |
| 04              | 200                      | 10              | 450                       |
| 05              | 759                      |                 | 1200                      |
|                 | 820                      |                 | 715                       |

Т а б л и ц а 4. Раздел II . Коэффициенты рождаемости (K<sub>p</sub>)

| Вариант задания | $K_{p,}{}^{o}/_{oo}$ | Вариант задания | $\mathrm{K_{p,}}^{\mathrm{o}}\mathrm{/_{oo}}$ |
|-----------------|----------------------|-----------------|-----------------------------------------------|
|                 | 6,3                  | 07              | 7,2                                           |
| 02              | 5,6                  | 08              | 4.:                                           |
| 03              | 8,8                  | 09              | 8,4                                           |
| 04              | 6,8                  | 10              | 8.5                                           |
| 05              | 6,5                  | 11              | 6.9                                           |
| 06              | 9,0                  | 12              |                                               |

Т а б л и ц а 5. Раздел III. Коэффициенты смертности  $(K_{\text{cm}})$ 

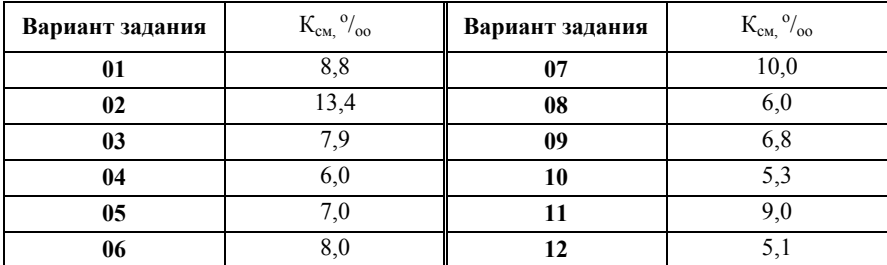

|                                                                                                    | 01 |              |                            |                                                                      | $\overline{02}$        |                   |                             |                   | $\overline{\overline{03}}$                       |              |                                         |  |
|----------------------------------------------------------------------------------------------------|----|--------------|----------------------------|----------------------------------------------------------------------|------------------------|-------------------|-----------------------------|-------------------|--------------------------------------------------|--------------|-----------------------------------------|--|
| $K_{\text{\tiny{Mex,IB}}} \left  \right. K_{\varphi_{\text{\tiny{I,B}}}} \left  \right.$                |    | $K_{\rm np}$ | $K_{\rm{Bb} \bar{\rm{D}}}$ | $K_{\rm{Mex,IB}}$                                                    | $K_{\Phi\mathrm{,IB}}$ | $K_{\rm np}$      | $K_{\rm{Bb} \bar{\rm{D}}}$  | $K_{\rm{MEX,IB}}$ | $K_{\Phi\mathrm{,IB}}$ $K_{\mathrm{np}}$         |              | $K_{\rm{Bb} \bar{\rm{D}}}$              |  |
| $+5,4$                                                                                                  |    |              |                            |                                                                      | $+5,8$                 |                   |                             |                   |                                                  | 4,3          | 2,1                                     |  |
|                                                                                                    |    |              |                            |                                                                      |                        |                   |                             |                   |                                                  |              |                                         |  |
|                                                                                                    | 04 |              |                            |                                                                      | 05                     |                   |                             |                   | 06                                               |              |                                         |  |
| $K_{\text{\tiny{Mex,IB}}}$ $K_{\varphi_{\text{\tiny{I,B}}}}$                                            |    | $K_{\rm np}$ | $K_{\rm{Bb} \bar{0}}$      | $K_{\text{\tiny{MEX,IB}}} \ \big  \ K_{\varphi, \text{\tiny{I\!B}}}$ |                        | $K_{\rm np}$      | $K_{\rm{Bb} \rm{I} \rm{O}}$ | $K_{\rm{Mex,IB}}$ | $K_{\Phi \text{.\tiny IB}}\Big  \ K_{\text{np}}$ |              | $K_{\rm{Bb} \bar{\rm{I}} \bar{\rm{0}}}$ |  |
| $-4,1$                                                                                                  |    |              |                            | $+1,5$                                                               |                        |                   |                             | $-1,5$            |                                                  |              |                                         |  |
|                                                                                                    |    |              |                            |                                                                      |                        |                   |                             |                   |                                                  |              |                                         |  |
|                                                                                                    | 07 |              |                            |                                                                      | 08                     |                   |                             |                   | 09                                               |              |                                         |  |
| $K_{\text{\tiny{MEX.,\!}}\text{\tiny{IB}}}\bigm K_{\varphi,\text{\tiny{I,B}}}\bigm $                    |    | $K_{\rm np}$ | $K_{\rm{Bb} \bar{0}}$      | $K_{\rm{Mex,IB}}$                                                    | $K_{\Phi\mathrm{,IB}}$ | $K_{\mathrm{np}}$ | $K_{\rm{Bb} \bar{0}}$       | $K_{\rm{Mex,IB}}$ | $K_{\Phi\text{.\#B}}$                            | $K_{\rm np}$ | $K_{\rm{bbl}\tilde{0}}$                 |  |
|                                                                                                    |    | 4,1          | 3,6                        |                                                                      | $+4,8$                 |                   |                             | $-1,2$            |                                                  |              |                                         |  |
|                                                                                                    |    |              |                            |                                                                      |                        |                   |                             |                   |                                                  |              |                                         |  |
|                                                                                                    | 10 |              |                            |                                                                      |                        |                   |                             |                   |                                                  |              |                                         |  |
| $K_{\text{\tiny{MEX.}\_}}$   $K_{\varphi_{\text{\tiny{A}}\text{-}\mathrm{B}}}$   $K_{\text{\tiny{ID}}}$ |    |              | $K_{\rm{Bb} \bar{\rm{D}}}$ |                                                                      |                        |                   |                             |                   |                                                  |              |                                         |  |
|                                                                                                    |    | 3,8          | 3,2                        |                                                                      |                        |                   |                             |                   |                                                  |              |                                         |  |

Т а б л и ц а 6. Раздел IV. Коэффициенты механического движения населения (К<sub>мех.дв,</sub> К<sub>ф.дв,</sub> К<sub>пр</sub>, К<sub>выб</sub>)

### **Лабораторная работа 2**

# **АНАЛИЗ ИЗМЕНЕНИЯ ОСТАТОЧНОЙ СТОИМОСТИ ОСНОВНЫХ ФОНДОВ**

**ЦЕЛЬ РАБОТЫ** – освоение методов анализа изменения остаточной стоимости основных фондов, необходимых для дальнейшего планирования производства.

**ЗАДАНИЕ:** определить изменение остаточной стоимости основных фондов на 5, 10, 15, … лет по заданию преподавателя, построить график изменения остаточной стоимости основных фондов по годам и сделать соответствующие выводы по формированию стоимости основных фондов на конец планируемого периода.

#### **ТЕОРЕТИЧЕСКИЕ ПОЛОЖЕНИЯ**

Основным аспектом статистического учета и изучения основных фондов является анализ их движения. С этой целью строятся балансы основных фондов по полной стоимости и стоимости с учетом износа.

Анализ изменения остаточной стоимости основных фондов проводится по стоимости основных фондов на конец года по формуле:

$$
\text{OC}_{\text{K.F.}} = \text{OC}_{\text{H.F.}} + \text{OC}_{\text{nor}} - \text{OC}_{\text{Bhf}} - A_{\text{ro}A} + K + M \text{ [py6.]},
$$

где ОС<sub>кг</sub> – стоимость основных фондов на конец текущего года, руб.;

 $\overline{OC}_{\text{unr}}$  – стоимость основных фондов на начало года, руб.;

О $C_{\text{mocr}}$  – стоимость вновь введенных основных фондов, руб.;

ОС<sub>выб</sub> – стоимость выбывших основных фондов, руб.;

– годовой износ основных фондов, руб.; *А*год

К – стоимость капитальных ремонтов, руб.

М – стоимость модернизаций основных фондов, руб.

Годовой износ основных фондов начисляется только на ту часть, которая прослужила целый год и определяется по формуле:

$$
A_{\text{ro},\text{I}} = \frac{N_a}{100} \left( \text{OC}_{\text{H},\text{I}} - \text{OC}_{\text{B}} \right) \text{ [py6.]},
$$

где  $N_a$  – норма амортизации, %.

# **ПОРЯДОК ВЫПОЛНЕНИЯ РАБОТЫ:**

- 1) сформировать исходные данные для проведения лабораторной работы и ввести их в табличный процессор Excel в виде таблицы 1;
- 2) рассчитать изменения остаточной стоимости основных фондов на 5, 10, … лет по заданию преподавателя;
- 3) построить график *«Изменение остаточной стоимости основных фондов по годам»* с помощью функции *«ДИАГРАММА»*, процессор Excel;
- 4) проанализировать изменение остаточной стоимости основных фондов и написать соответствующие выводы (*пример*: приложение Б).

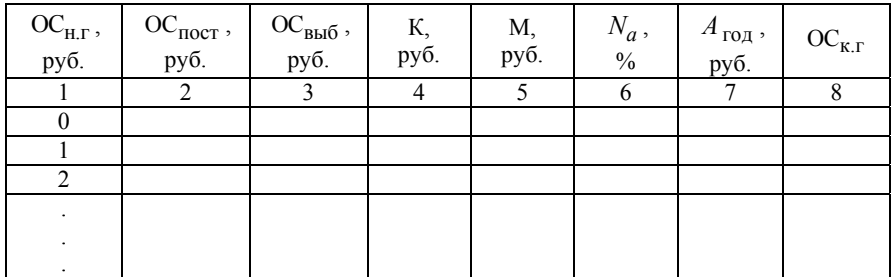

Т а б л и ц а 1. Расчет стоимости основных фондов на конец года

**ИСХОДНЫЕ ДАННЫЕ:** вариант задания студенты выбирают по номеру своей фамилии в журнале преподавателя по таблице 1.

Т а б л и ц а 2. Варианты заданий

| $N_2$<br>вар.    | $OC_{H.\Gamma}$<br>руб. | Поступления<br>OC.                               |                           | Выбытие<br>OC                   |                        | Капиталь-<br>ные |                | Модерни-<br>зация |           | Норма<br>аморт.,         |
|------------------|-------------------------|--------------------------------------------------|---------------------------|---------------------------------|------------------------|------------------|----------------|-------------------|-----------|--------------------------|
|                  |                         |                                                  |                           |                                 |                        | ремонты          |                |                   |           | $\frac{0}{0}$            |
|                  |                         | ${\rm OC}_{\rm\scriptscriptstyle UCT}$ ,<br>руб. | $T_{\text{nor}}$ ,<br>ГОД | О $C_{\rm{Bh} \bar{0}}$<br>руб. | $T_{\rm BH6}$ ,<br>ГОД | К,<br>руб.       | $T_{\kappa p}$ | M,<br>руб.        | $T_{MOA}$ | $N_a$ ,<br>$\frac{0}{0}$ |
| 1                | $\overline{2}$          | 3                                                | 4                         | 5                               | 6                      | 7                | 8              | 9                 | 10        | 11                       |
| 1                | 13500                   | 5100                                             | 4                         | 1200                            | 2                      | 4200             | 3              | 1600              | 5         | 12                       |
| $\mathbf{2}$     | 83000                   | 26000                                            | 3                         | 4900                            | 5                      | 8100             | 2              | 3000              | 4         | $\tau$                   |
| 3                | 76000                   | 17300                                            | 6                         | 13600                           | 3                      | 19000            | $\overline{4}$ | 6100              | 2         | 8                        |
| $\boldsymbol{4}$ | 34000                   | 14200                                            | 4                         | 17000                           | 5                      | 4050             | 2              | 8000              | 3         | 6                        |

Продолжение табл. 2

| $\mathbf{1}$    | $\overline{2}$ | 3     | $\overline{\mathbf{4}}$ | 5     | $\overline{6}$          | $\tau$ | 8                       | 9                 | 10                      | 11              |
|-----------------|----------------|-------|-------------------------|-------|-------------------------|--------|-------------------------|-------------------|-------------------------|-----------------|
| 5               | 57000          | 18100 | 5                       | 29000 | $\overline{\mathbf{4}}$ | 12100  | $\mathfrak{Z}$          | 9000              | $\overline{c}$          | 5               |
| 6               | 90000          | 12000 | 6                       | 7400  | $\boldsymbol{2}$        | 15000  | 8                       | 2850              | $\overline{\mathbf{3}}$ | $\overline{8}$  |
| 7               | 28000          | 13600 | $\boldsymbol{7}$        | 4300  | $\overline{c}$          | 12200  | $\mathfrak{Z}$          | 8100              | 5                       | 13              |
| 8               | 15800          | 7200  | $\overline{\mathbf{4}}$ | 1800  | $\overline{3}$          | 5650   | $\overline{\mathbf{3}}$ | 2200              | $\overline{5}$          | $10\,$          |
| 9               | 85000          | 20000 | 4                       | 6300  | 5                       | 9200   | $\mathfrak{Z}$          | 4100              | $\overline{4}$          | $\overline{8}$  |
| 10              | 80000          | 15900 | 5                       | 11400 | $\overline{4}$          | 16000  | 5                       | 8200              | $\overline{\mathbf{3}}$ | $\overline{9}$  |
| 11              | 38000          | 12200 | $\overline{\mathbf{4}}$ | 15300 | 5                       | 7000   | $\overline{\mathbf{3}}$ | 6250              | $\overline{4}$          | $10\,$          |
| 12              | 63200          | 17560 | 5                       | 24500 | $\overline{4}$          | 13200  | 5                       | 8000              | $\overline{\mathbf{3}}$ | 6               |
| 13              | 85750          | 12000 | 6                       | 8200  | $\overline{\mathbf{3}}$ | 14500  | 6                       | 3400              | $\overline{\mathbf{3}}$ | $\overline{8}$  |
| 14              | 26000          | 12400 | 5                       | 4200  | $\boldsymbol{2}$        | 10550  | $\overline{4}$          | 6000              | $\overline{\mathbf{3}}$ | 12              |
| 15              | 75000          | 14300 | $\overline{4}$          | 10100 | 5                       | 14000  | $\overline{2}$          | 9800              | $\overline{6}$          | $\overline{7}$  |
| 16              | 14200          | 6300  | $\overline{\mathbf{4}}$ | 11000 | $\overline{2}$          | 5300   | $\mathfrak{Z}$          | 1400              | $\overline{4}$          | $\overline{11}$ |
| 17              | 80000          | 22000 | 5                       | 6300  | $\overline{4}$          | 6900   | $\overline{\mathbf{3}}$ | 5000              | $\overline{5}$          | $\overline{9}$  |
| 18              | 72000          | 14500 | 6                       | 14600 | $\overline{4}$          | 21000  | $\overline{7}$          | 5800              | $\overline{\mathbf{3}}$ | 7,5             |
| $\overline{19}$ | 35000          | 18000 | 5                       | 15010 | $\overline{5}$          | 6030   | $\overline{\mathbf{3}}$ | 7800              | $\overline{4}$          | $\overline{6}$  |
| 20              | 52000          | 19600 | 6                       | 31000 | 5                       | 14200  | $\overline{4}$          | 10000             | $\overline{5}$          | $\overline{8}$  |
| 21              | 94000          | 15000 | 5                       | 8200  | $\overline{\mathbf{3}}$ | 16000  | 6                       | 3200              | $\overline{4}$          | 9               |
| 22              | 38000          | 15600 | 6                       | 5400  | $\overline{\mathbf{3}}$ | 12800  | $\mathfrak{Z}$          | 9250              | 5                       | $11\,$          |
| 23              | 25800          | 9200  | 5                       | 3800  | $\overline{4}$          | 7650   | $\overline{4}$          | 4400              | 5                       | 10              |
| 24              | 105000         | 22000 | 5                       | 8300  | $\overline{5}$          | 11200  | $\overline{4}$          | $\overline{6100}$ | $\overline{5}$          | $\overline{12}$ |
| 25              | 100000         | 17900 | 6                       | 13400 | 5                       | 18000  | 6                       | 10200             | $\overline{4}$          | $\overline{8}$  |
| 26              | 40000          | 14200 | $\overline{5}$          | 17300 | 6                       | 9000   | $\overline{4}$          | 8250              | $\overline{4}$          | $\overline{11}$ |
| 27              | 65200          | 19560 | $\overline{6}$          | 26500 | $\overline{5}$          | 15200  | 5                       | 10000             | $\overline{4}$          | $\tau$          |
| 28              | 60350          | 14200 | 4                       | 4300  | $\overline{2}$          | 12200  | $\mathfrak{Z}$          | 3000              | $\overline{4}$          | $\overline{6}$  |
| 29              | 28000          | 14400 | 5                       | 6200  | $\overline{\mathbf{3}}$ | 12550  | 5                       | 8000              | $\overline{\mathbf{4}}$ | 11              |
| 30              | 77000          | 16300 | 5                       | 12100 | 5                       | 16000  | $\overline{4}$          | 10800             | $\overline{6}$          | $\overline{9}$  |

*Примечание:*  $T_{\text{nor}}, T_{\text{b}}$ ,  $T_{\text{\kappa},\text{p}}$ ,  $T_{\text{mog}}$  – соответственно моменты (год) поступления, выбытия, капитального ремонта или модернизации ОФ.

### **Лабораторная работа 3**

# **АНАЛИЗ ИЗМЕНЕНИЯ ОСТАТКОВ ОБОРОТНЫХ ФОНДОВ**

**ЦЕЛЬ РАБОТЫ** – освоение методов анализа изменения остатков оборотных фондов, необходимых для дальнейшего планирования производства.

**ЗАДАНИЕ:** определить изменение остатков оборотных фондов и экономию средств, если она существует, или потерю средств на заданный период времени, построить графики изменения коэффициента оборачиваемости оборотных средств и изменения экономии оборотных средств.

#### **ТЕОРЕТИЧЕСКИЕ ПОЛОЖЕНИЯ**

Статистика изучает методы анализа использования оборотных средств для дальнейшего планирования производства, изучения перспектив использования оборотных средств. Этот процесс характеризуется следующими показателями:

1) коэффициент оборачиваемости –

$$
K_{o6} = \frac{P\Pi}{\overline{O}},
$$

где РП – объем реализованной продукции (стоимость оказанных услуг),  $pv6$ .;

 $\overline{O}$  – средний размер производственного запаса или запаса готовой продукции, руб.

2) продолжительность одного оборота –

$$
\Pi_{1o6} = \frac{T_{\text{oru nep.}}}{K_{o6}},
$$

где  $T_{\text{orquation}}$  – отчетный период, дн. (360 дней – год; 90 дней – квартал)

3) сумма средств, высвобожденных из оборота вследствие ускорения оборачиваемости оборотных средств

$$
\Theta = \left(\Pi_{1\text{o}6}^H - \Pi_{1\text{o}6}^{cr}\right) \cdot \frac{P\Pi^H}{T_{\text{or}4\text{.}nep}},
$$

где  $\Pi_{106}^{\text{H}}$  – продолжительность одного оборота отчетного (нового) периода, дн.;

- $\Pi_{106}^6$  продолжительность одного оборота базового периода, дн.;
- $P\Pi^{\mathrm{H}}$  объем реализованной продукции отчетного периода.

# **ПОРЯДОК ВЫПОЛНЕНИЯ РАБОТЫ:**

- 1) сформировать исходные данные для проведения лабораторной работы и ввести их в табличный процессор Excel в виде таблицы 1.
- 2) рассчитать коэффициенты оборачиваемости, периоды оборота и экономию оборотных средств по кварталам в пределах заданных лет;
- 3) построить графики изменения *коэффициентов оборачиваемости и экономии оборотных средств* по кварталам заданных лет с помощью функции *«ДИАГРАММА»,* процессор Excel;
- 4) проанализировать изменение коэффициентов оборачиваемости оборотных средств и экономии оборотных средств с учетом заданных условий и написать соответствующие выводы (пример: приложение В).

Таблица 1. Расчет  $\ K_{\rm o6}$  ,  $\ \Pi_{\rm 1o6}\,$  и экономии (Э) по кварталам

| Квартал | $\rm{P}\Pi$ | $K_{o6}$ | $\Pi_{105}$ |  |
|---------|-------------|----------|-------------|--|
| 1 кв.   |             |          |             |  |
| 2кв.    |             |          |             |  |
|         |             |          |             |  |
| ٠       |             |          |             |  |
|         |             |          |             |  |
|         |             |          |             |  |
| $n$ KB. |             |          |             |  |

**ИСХОДНЫЕ ДАННЫЕ:** вариант задания студенты выбирают по номеру своей фамилии в журнале преподавателя по таблице 2.

Т <sup>а</sup> б <sup>л</sup> <sup>и</sup> <sup>ц</sup> <sup>а</sup> 2. Варианты задания

| N <sub>2</sub><br>варианта | Январь<br>$\rm{P}\Pi_{1}$ ,<br>руб. | Февраль<br>$\rm{PII}_2$ ,<br>руб. | Март<br>$\rm{P}\Pi_{3}$<br>руб. | Остатки.<br>январь,<br>руб. | Остатки<br>февраль,<br>руб. | Остатки<br>март,<br>руб. | $\rm{PT}$<br>в квар-<br>тал, % | Остатки<br>в квар-<br>тал, $%$ | Динамика<br>по кварталам<br>на период, год |
|----------------------------|-------------------------------------|-----------------------------------|---------------------------------|-----------------------------|-----------------------------|--------------------------|--------------------------------|--------------------------------|--------------------------------------------|
|                            | 2                                   | 3                                 | 4                               | 5.                          | 6                           | $\tau$                   | 8                              | 9                              | 10                                         |
| 1                          | 630000                              | 540000                            | 510000                          | 112000                      | 108000                      | 120000                   | $\uparrow$ 3                   | $\downarrow$ 1                 | $\overline{2}$                             |
| $\overline{2}$             | 810000                              | 870000                            | 890000                          | 130000                      | 98000                       | 116000                   | $\overline{12}$                | $\uparrow$ 1                   | 2,5                                        |
| 3                          | 140000                              | 111000                            | 130000                          | 25000                       | 24000                       | 20000                    | $\downarrow$ 1,5               | $\downarrow$ 2                 | $\overline{2}$                             |
| 4                          | 150000                              | 165000                            | 160000                          | 30000                       | 36000                       | 32000                    | $\uparrow$ 3                   | $\uparrow$ 1,5                 | 2,5                                        |
| 5                          | 284000                              | 286000                            | 290000                          | 52000                       | 58000                       | 54000                    | $\uparrow$ 2                   | $\downarrow$ 1                 | 1,5                                        |
| 6                          | 600000                              | 510000                            | 48000                           | 82000                       | 78000                       | 90000                    | $\uparrow$ 2,5                 | $\downarrow$ 1,5               | 2,5                                        |
| 7                          | 780000                              | 840000                            | 860000                          | 100000                      | 68000                       | 86000                    | $\overline{\uparrow}$ 1,5      | $\uparrow$ 1,5                 | $\mathfrak{Z}$                             |
| 8                          | 110000                              | 81000                             | 100000                          | 30000                       | 29000                       | 26000                    | $\downarrow$ 1,8               | $\downarrow$ 2,3               | 2,5                                        |
| 9                          | 120000                              | 135000                            | 130000                          | 40000                       | 46000                       | 42000                    | $\uparrow$ 3                   | $\uparrow$ 1,5                 | 3                                          |
| 10                         | 254000                              | 256000                            | 260000                          | 62000                       | 68000                       | 64000                    | $\overline{\uparrow}$ 1,5      | $\downarrow$ 1                 | $\overline{c}$                             |
| 11                         | 660000                              | 570000                            | 540000                          | 142000                      | 138000                      | 150000                   | $\uparrow$ 3                   | $\downarrow$ 1,5               | 2,5                                        |
| 12                         | 840000                              | 900000                            | 920000                          | 160000                      | 128000                      | 146000                   | $\uparrow$ 2                   | $\uparrow$ 1                   | 3                                          |
| 13                         | 170000                              | 141000                            | 160000                          | 45000                       | 44000                       | 40000                    | $\downarrow$ 2                 | $\overline{1}$ 2,5             | 2,5                                        |
| 14                         | 180000                              | 195000                            | 190000                          | 50000                       | 56000                       | 52000                    | $\uparrow$ 2,5                 | $\uparrow$ 2                   | 3                                          |
| 15                         | 314000                              | 316000                            | 320000                          | 56000                       | 62000                       | 60000                    | $\overline{12}$                | $\downarrow$ 1,5               | $\overline{2}$                             |
| 16                         | 570000                              | 480000                            | 450000                          | 80000                       | 76000                       | 88000                    | $\uparrow$ 1,5                 | $\downarrow$ 1                 | 1,5                                        |

Продолжение табл. 2

|    | $\overline{c}$ | 3      | $\overline{4}$ | 5      | 6      | $\tau$ | 8                         | 9                         | 10             |
|----|----------------|--------|----------------|--------|--------|--------|---------------------------|---------------------------|----------------|
| 17 | 750000         | 810000 | 830000         | 90000  | 85000  | 88000  | $\uparrow$ 1,5            | $\uparrow$ 2              | 3              |
| 18 | 80000          | 51000  | 70000          | 32000  | 31000  | 30000  | $\downarrow$ 1.2          | $\downarrow$ 1            | 2              |
| 19 | 90000          | 105000 | 100000         | 45000  | 51000  | 48000  | $\overline{1}$ 2,5        | $\bar{\uparrow}$ 1,3      | 2,5            |
| 20 | 224000         | 226000 | 230000         | 60000  | 63000  | 65000  | $\uparrow$ 2              | $\downarrow$ 1,5          | 2              |
| 21 | 730000         | 640000 | 610000         | 180000 | 165000 | 158000 | $\uparrow$ 3.5            | $\downarrow$ 2            | 2,5            |
| 22 | 910000         | 970000 | 990000         | 195000 | 192000 | 188000 | $\overline{1}$ 2,5        | $\overline{\uparrow}$ 1,5 | 2              |
| 23 | 240000         | 212000 | 250000         | 45000  | 51000  | 48000  | $\downarrow$ 1,8          | $\downarrow$ 2            | 2,5            |
| 24 | 250000         | 265000 | 260000         | 70000  | 76000  | 72000  | $\uparrow$ 2,8            | $\uparrow$ 2              | 1,5            |
| 25 | 385000         | 391000 | 396000         | 920000 | 98000  | 94000  | $\uparrow$ 2              | $\downarrow$ 1,5          | 2              |
| 26 | 700000         | 620000 | 590000         | 88000  | 86000  | 91000  | $\overline{1}_{1,5}$      | $\downarrow$ 2            | $\overline{3}$ |
| 27 | 880000         | 940000 | 960000         | 120000 | 98000  | 116000 | $\overline{\uparrow}$ 1,6 | $\uparrow$ 2,5            | 1,5            |
| 28 | 220000         | 245000 | 240000         | 60000  | 66000  | 62000  | $\uparrow$ 3              | $\uparrow$ 2              | 2,5            |
| 29 | 354000         | 356000 | 360000         | 82000  | 88000  | 84000  | $\uparrow$ 2              | $\downarrow$ 1,5          | $\overline{c}$ |
| 30 | 760000         | 670000 | 640000         | 162000 | 158000 | 154000 | $\uparrow$ 2,3            | $\downarrow$ 2            | 3              |
| 31 | 90000          | 960000 | 980000         | 160000 | 148000 | 152000 | $\uparrow$ 3              | $\downarrow$ 2            | 2              |

#### **Лабораторная работа 4**

# **АНАЛИЗ ОБЪЕМОВ ВАЛОВОЙ ПРОДУКЦИИ И ВАЛОВОГО ОБОРОТА**

**ЦЕЛЬ РАБОТЫ** – освоение методов анализа изменения объемов валовой продукции и валового оборота в зависимости от различных условий.

**ЗАДАНИЕ:** определить изменения валового оборота (ВО), внутризаводского оборота (ВЗО) и валовой продукции (ВП), построить графики изменения показателей по годам.

#### **ТЕОРЕТИЧЕСКИЕ ПОЛОЖЕНИЯ**

 Статистика общих и конечных результатов производства рассматривает методы исчисления и анализа показателей, характеризующих важнейшие народнохозяйственные пропорции в развитии отдельных отраслей материального производства, изменения физического объема общественного продукта, динамику объема общественного производства, выполнение плана по объему производства. Счет ведется в натуральном, условно-натуральном и стоимостном исчислениях. Стоимостной способ учета основывается на расчете следующих показателей:

1) валовой оборот:  $BO = B \pm \Delta H3\Pi$  [руб.],

где В – объем выпуска продукции, руб.;

Δ НЗП – изменение остатков незавершенного производства, руб.;

2) валовая продукция:  $B\Pi = BO - B3O$  [руб.], где ВЗО – внутризаводской оборот, руб.;

## **ПОРЯДОК ВЫПОЛНЕНИЯ РАБОТЫ:**

- 1) сформировать исходные данные, взятые из таблицы 2 для проведения лабораторной работы по вариантам и ввести их в табличный процессор Excel в виде таблицы 1;
- 2) рассчитать показатели объемов валовой продукции, валового оборота, внутризаводского оборота, товарной продукции в соответствии с процентными изменениями по годам;
- 3) построить графики изменения ВП, ВО и ВЗО по годам с помощью функции «ДИАГРАММА», процессор Excel;

4) проанализировать изменение ВП, ВО и ВЗО с учетом заданных изменений и написать соответствующие выводы (пример: приложение Г).

| Годы            | В, руб. | $\Delta$ НЗП | B3O, py <sub>6</sub> . | BO, py <sub>6</sub> . | $B\Pi$ , py $6$ . |
|-----------------|---------|--------------|------------------------|-----------------------|-------------------|
| 1 год           |         |              |                        |                       |                   |
| $2$ год         |         |              |                        |                       |                   |
| $3$ год         |         |              |                        |                       |                   |
| $4 \text{ год}$ |         |              |                        |                       |                   |
| $5$ год         |         |              |                        |                       |                   |

Т а б л и ц а 1. Расчет показателей ВО, ВП, ВЗО и ТП по годам

**ИСХОДНЫЕ ДАННЫЕ:** вариант задания студенты выбирают по номеру своей фамилии в журнале преподавателя по таблице 2.

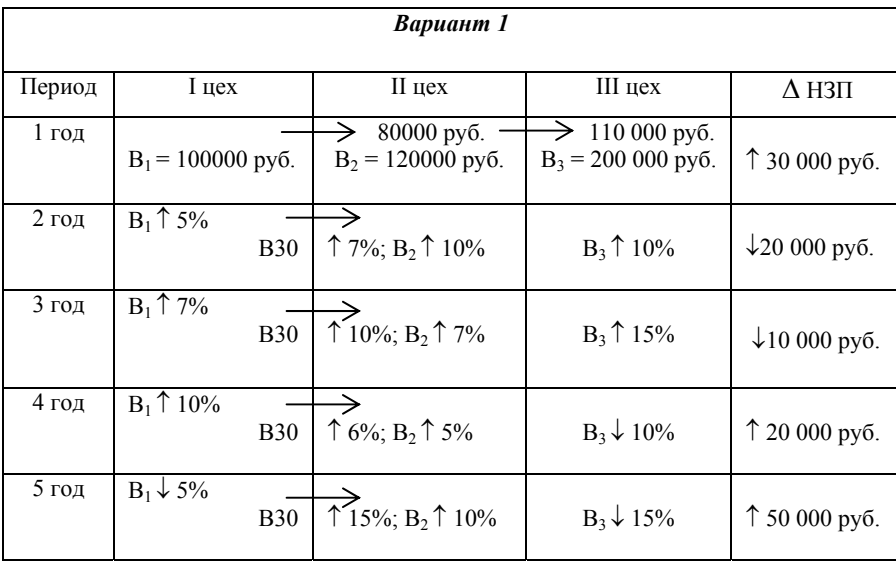

Т а б л и ц а 2. Варианты заданий

l,

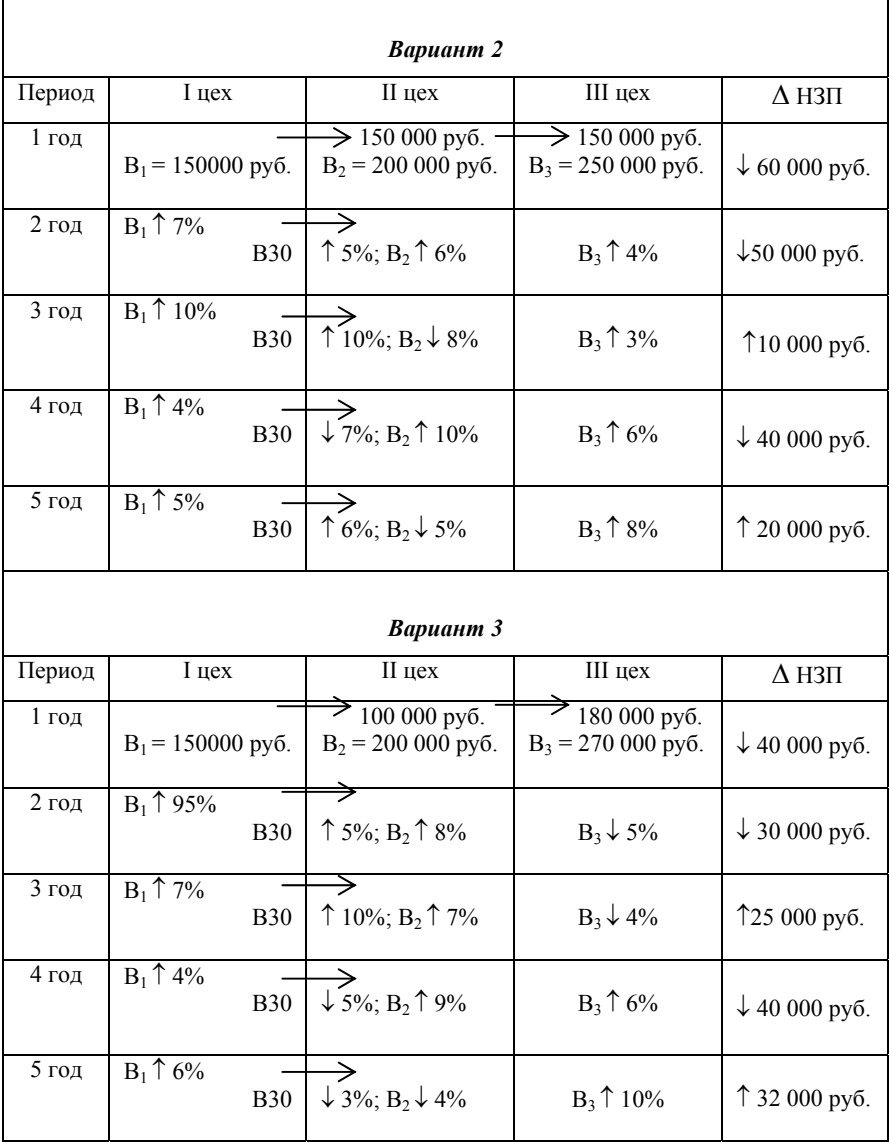

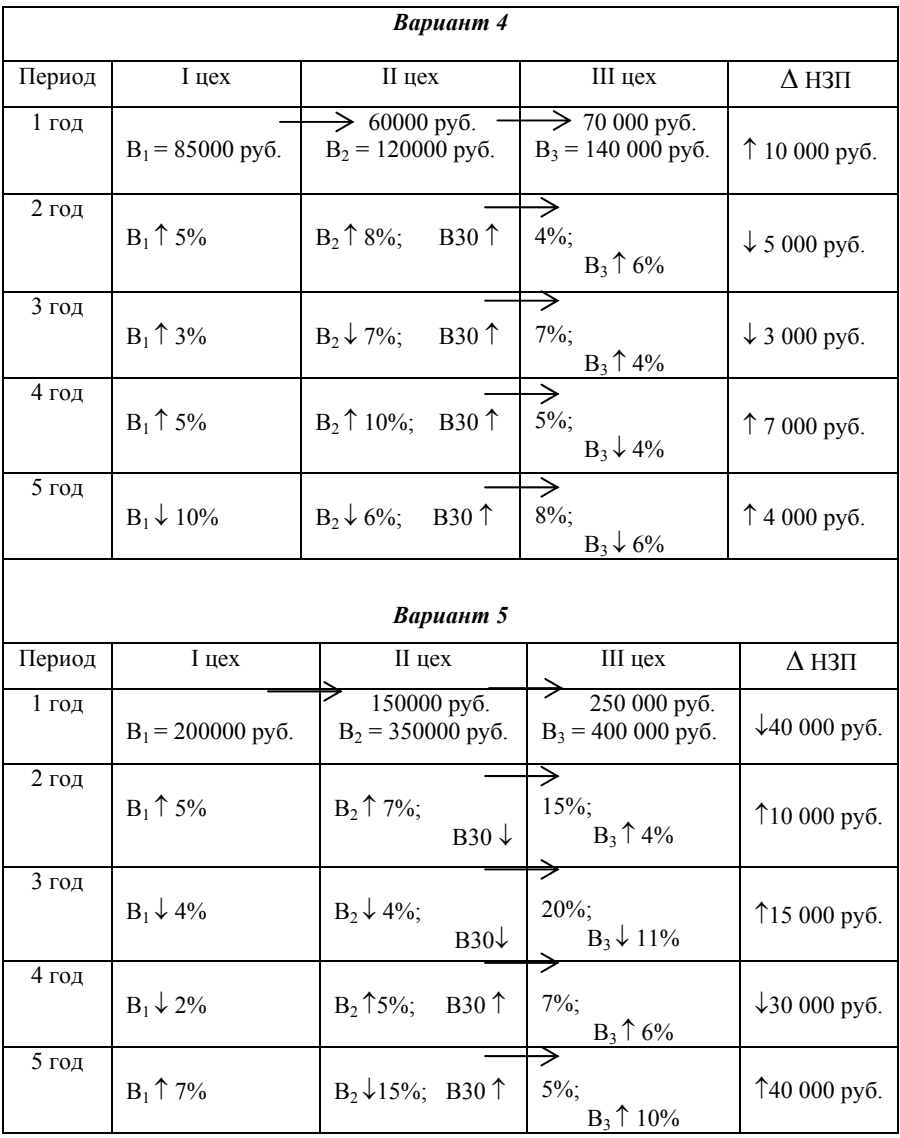

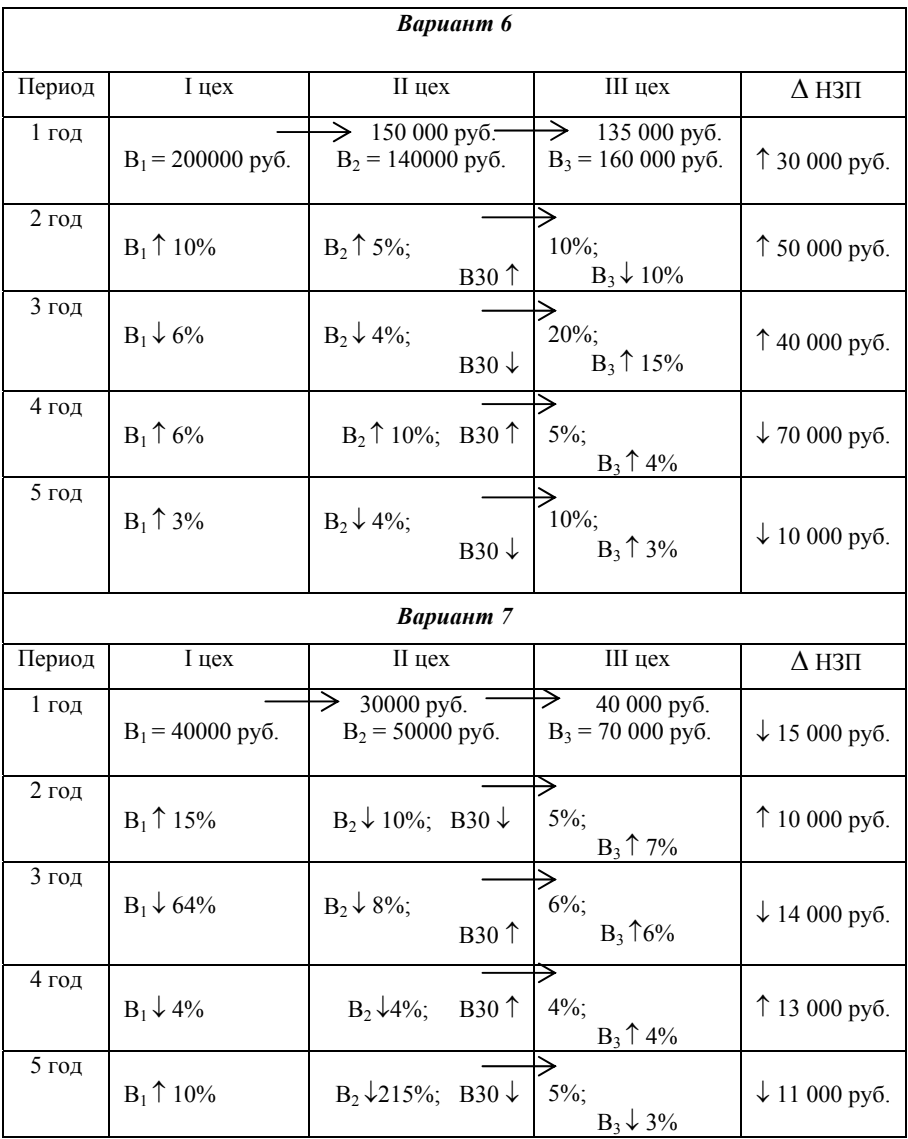

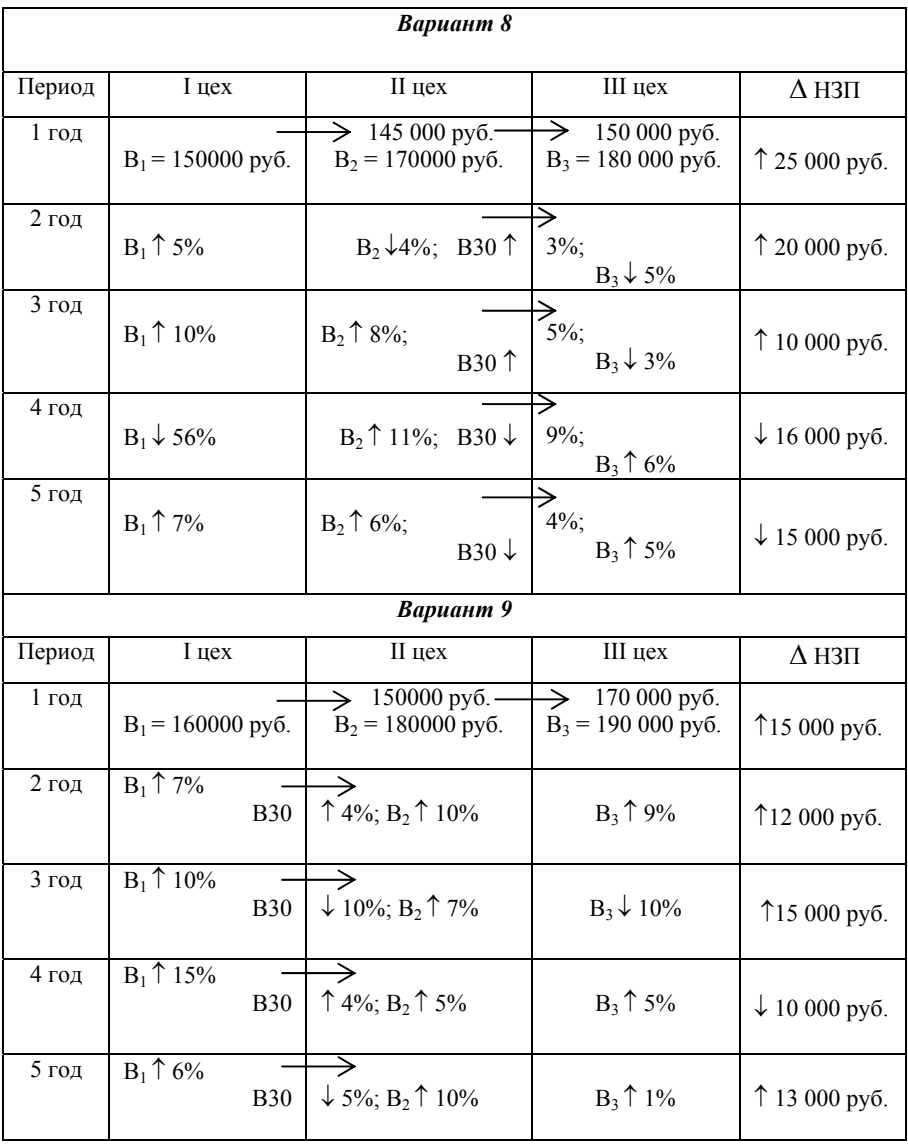

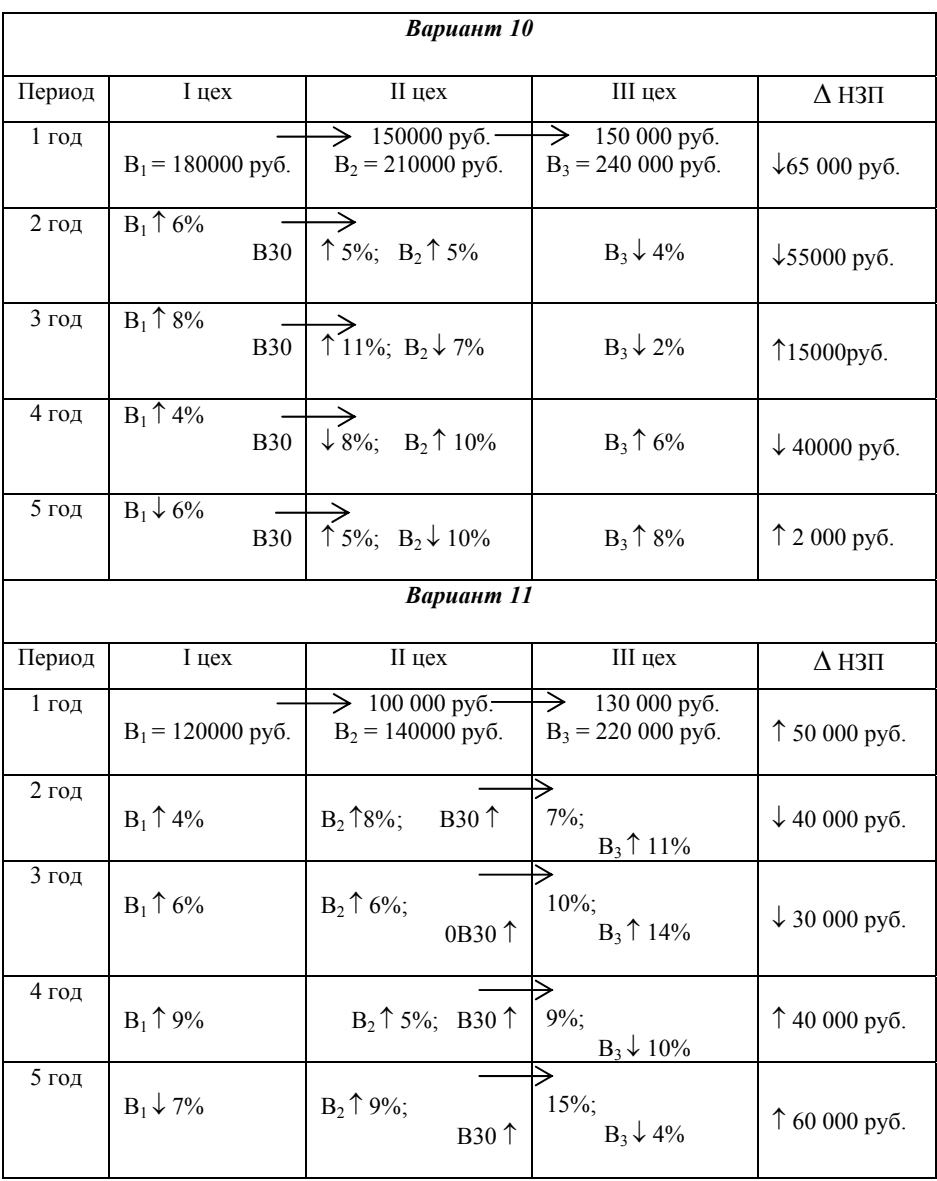

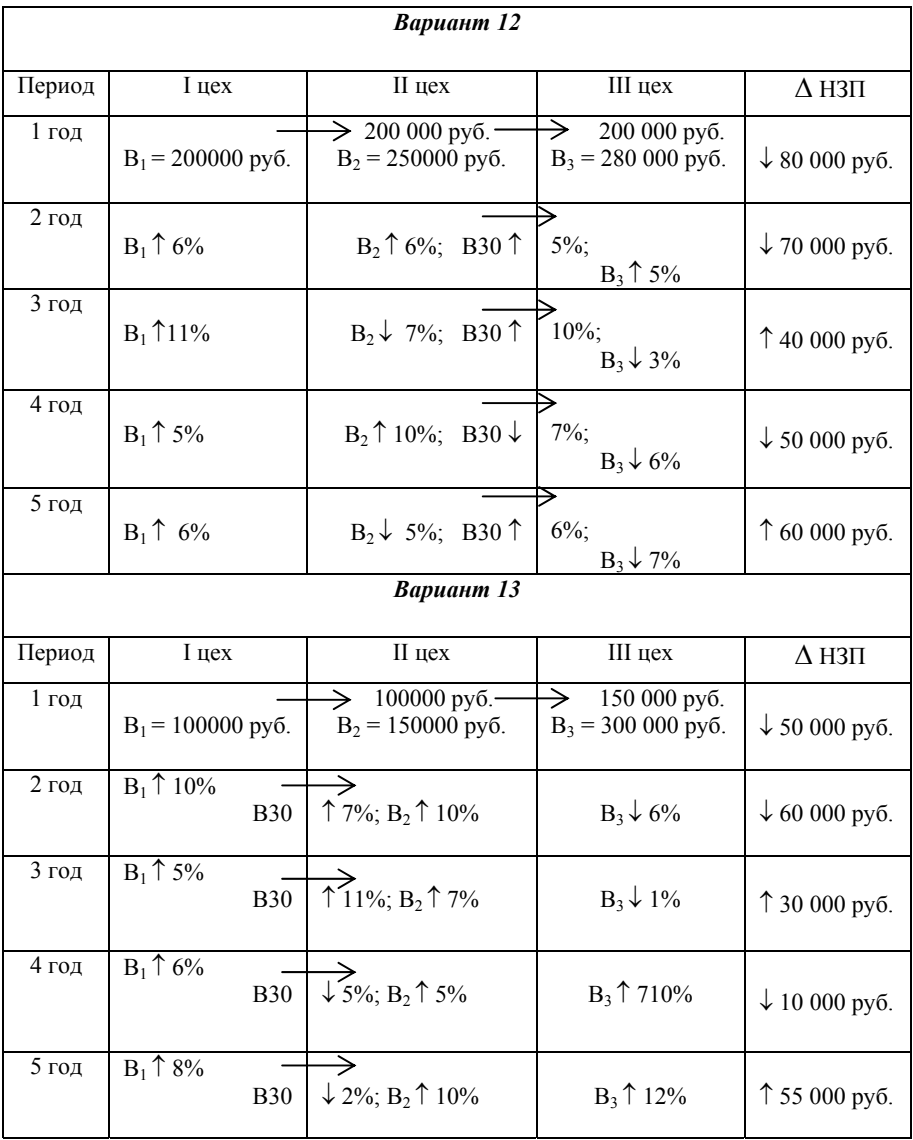

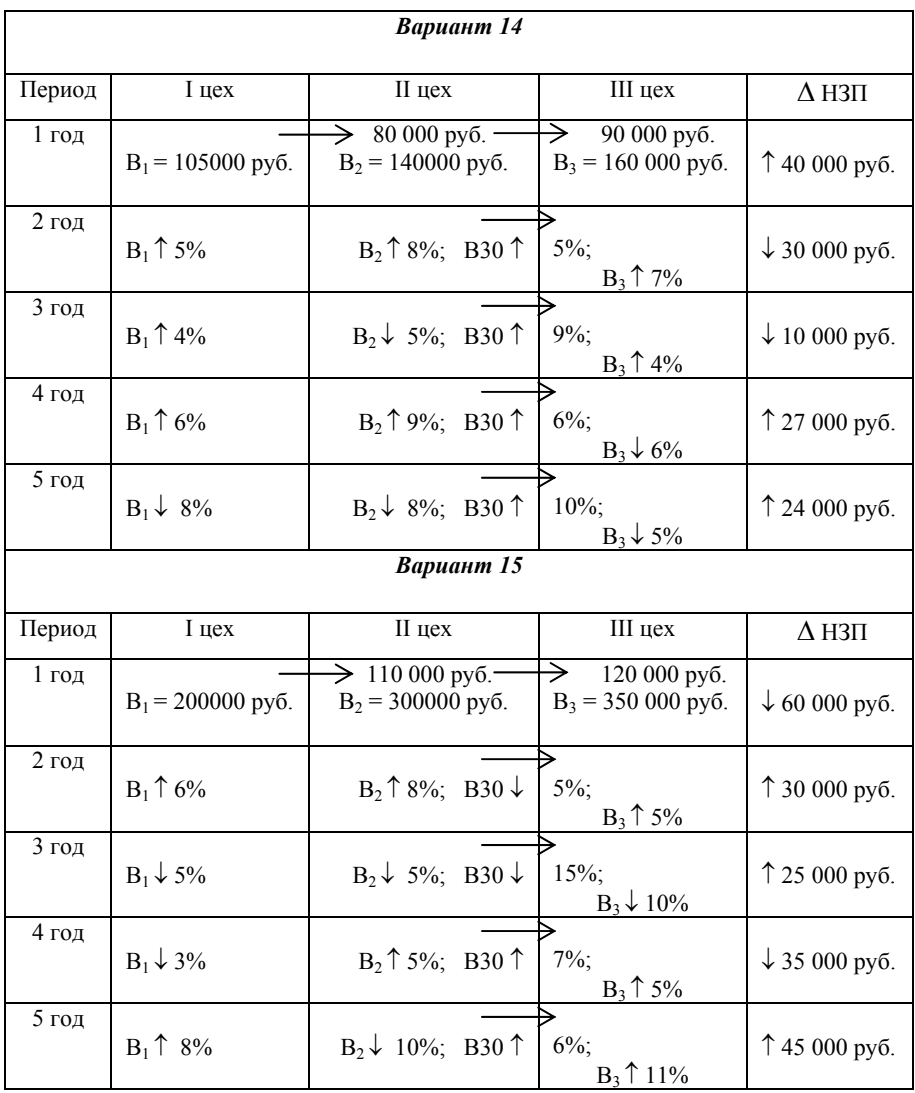

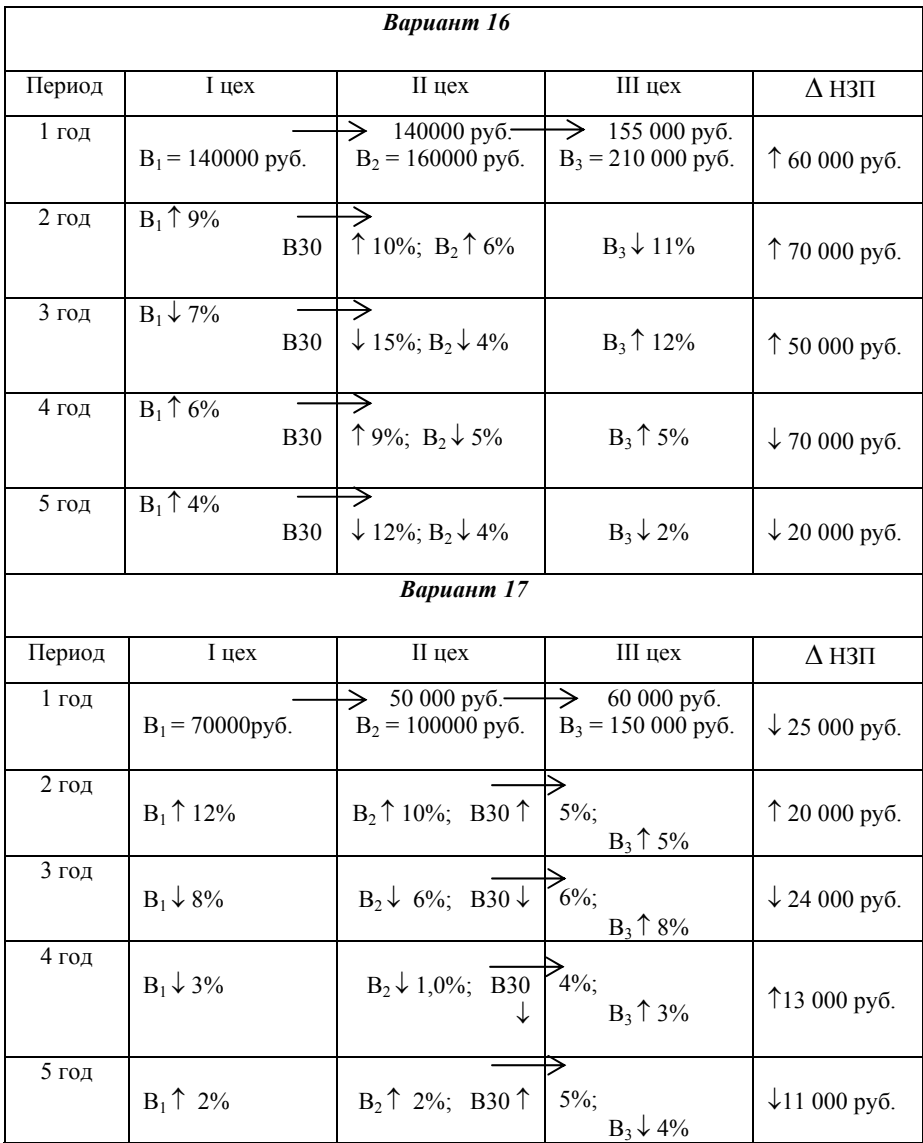

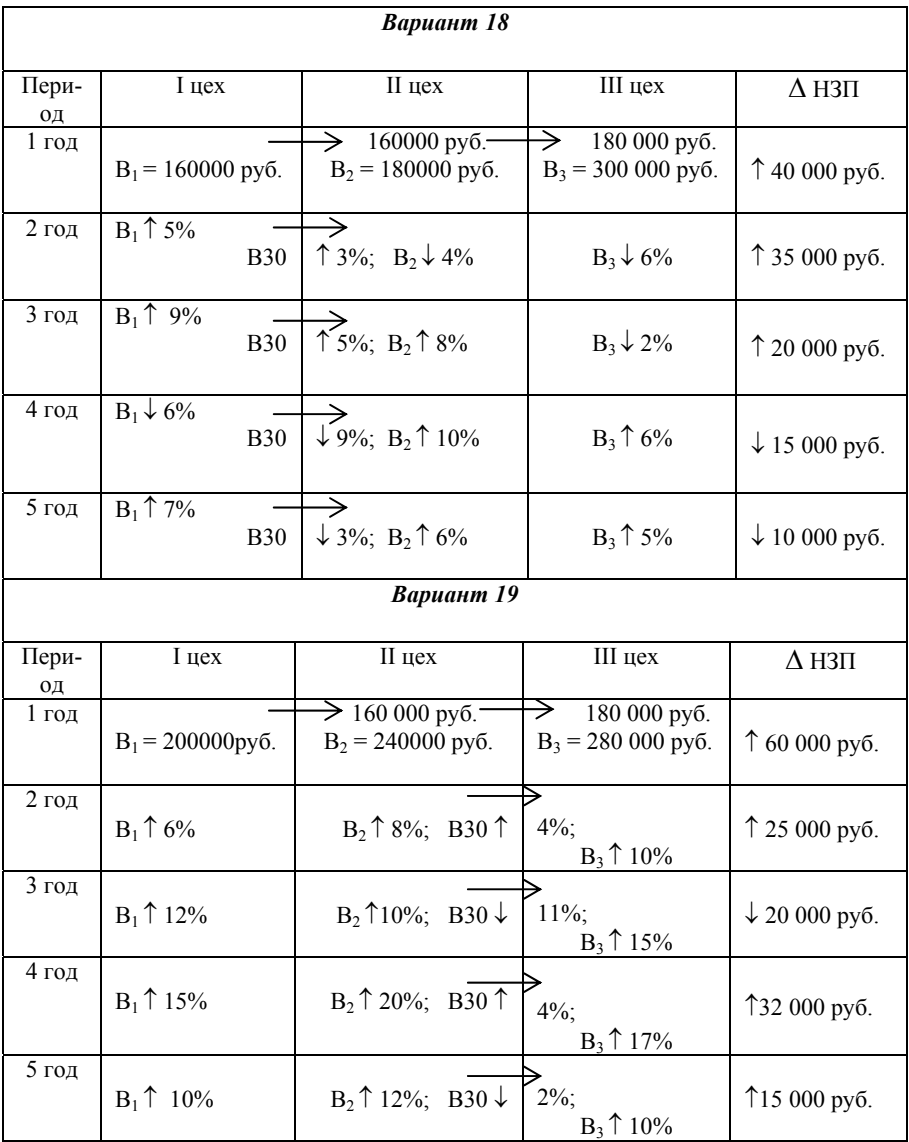

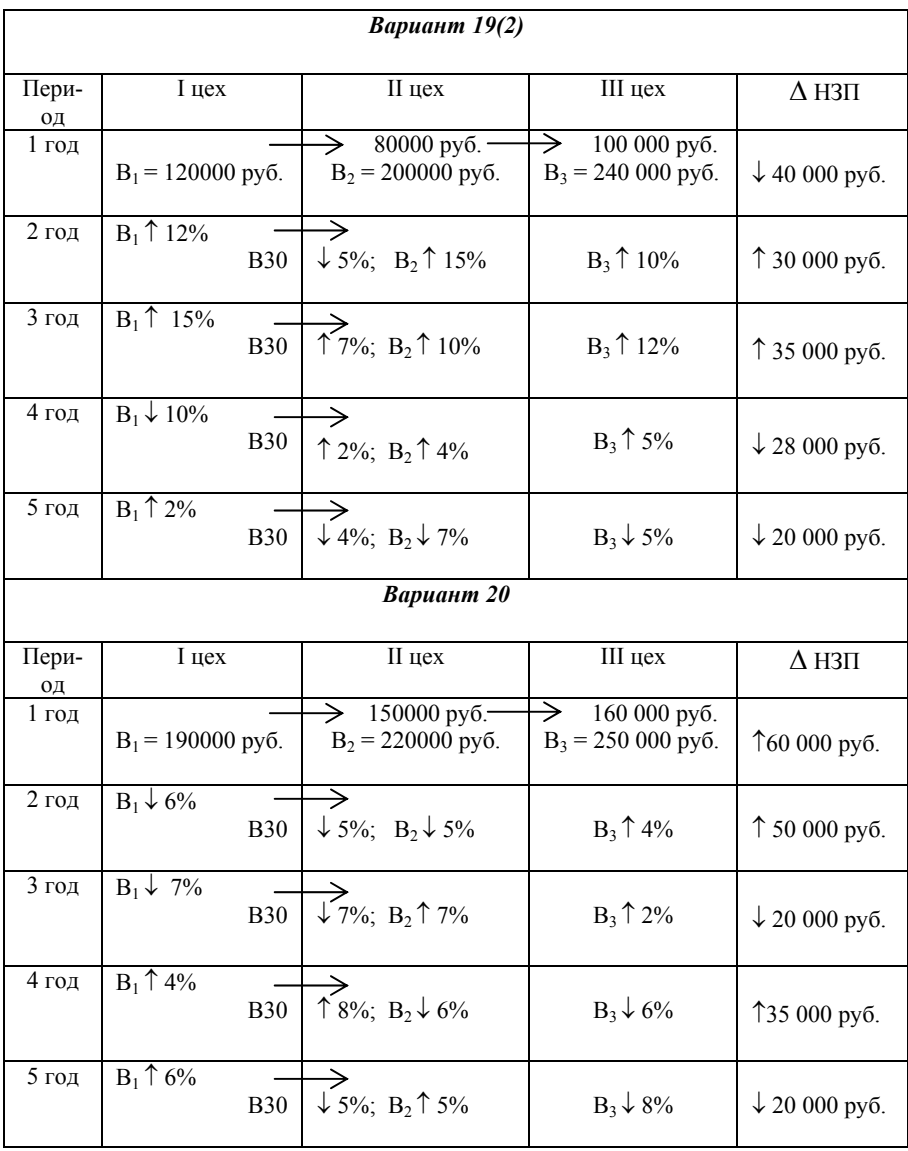

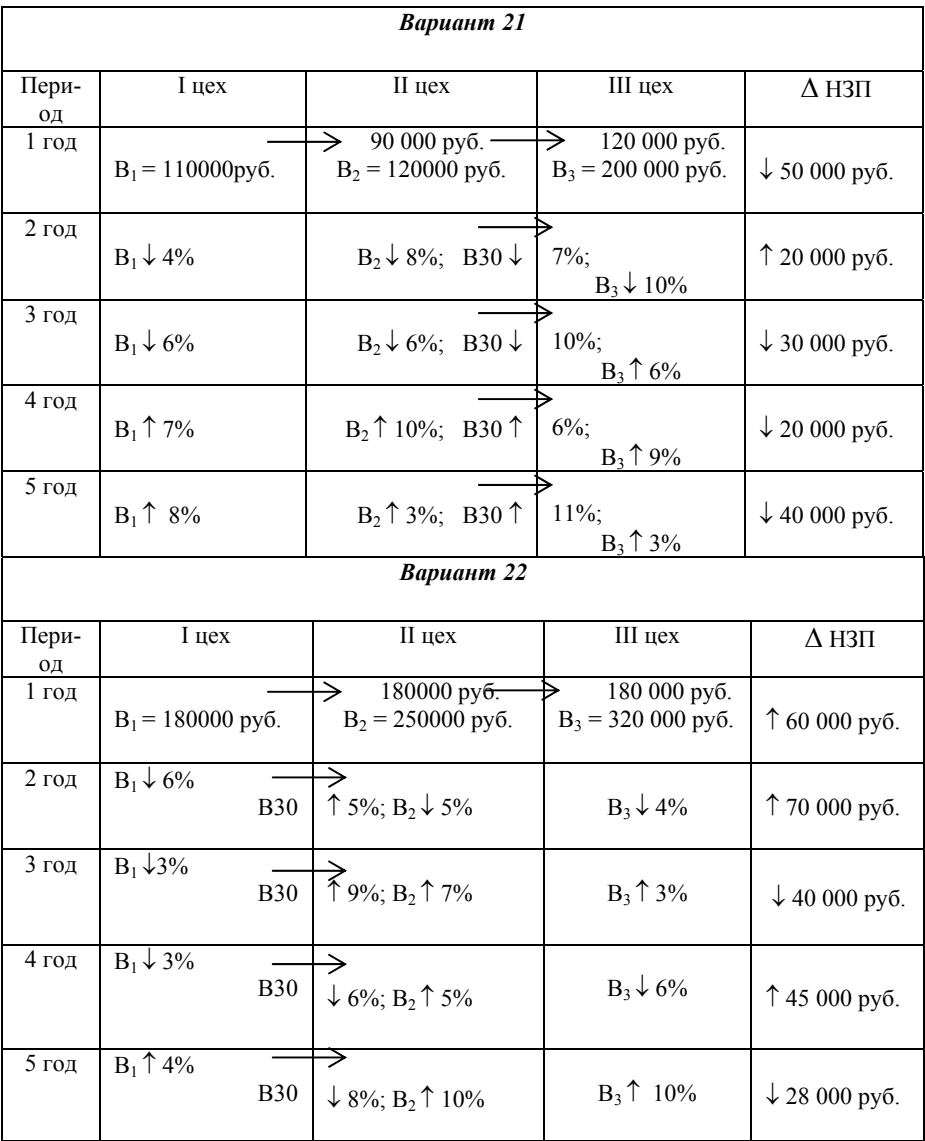

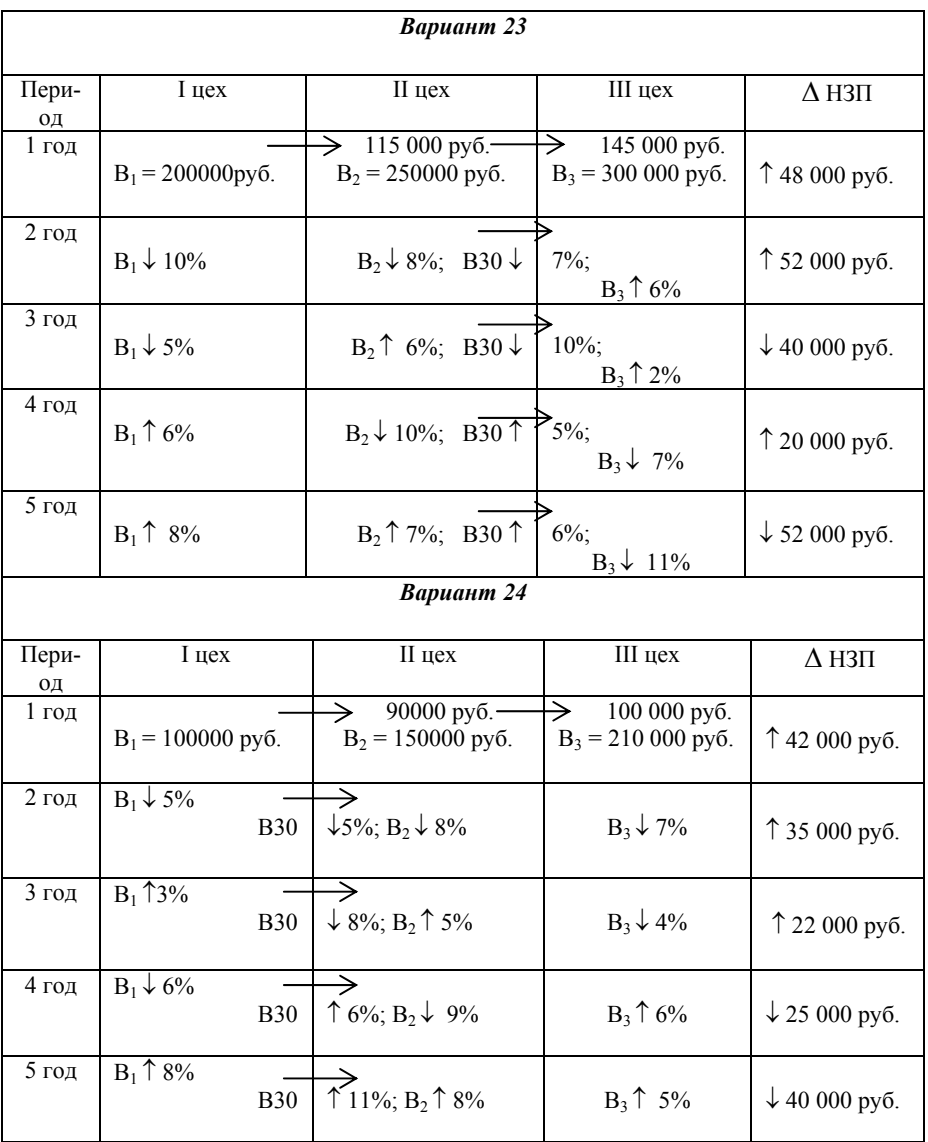

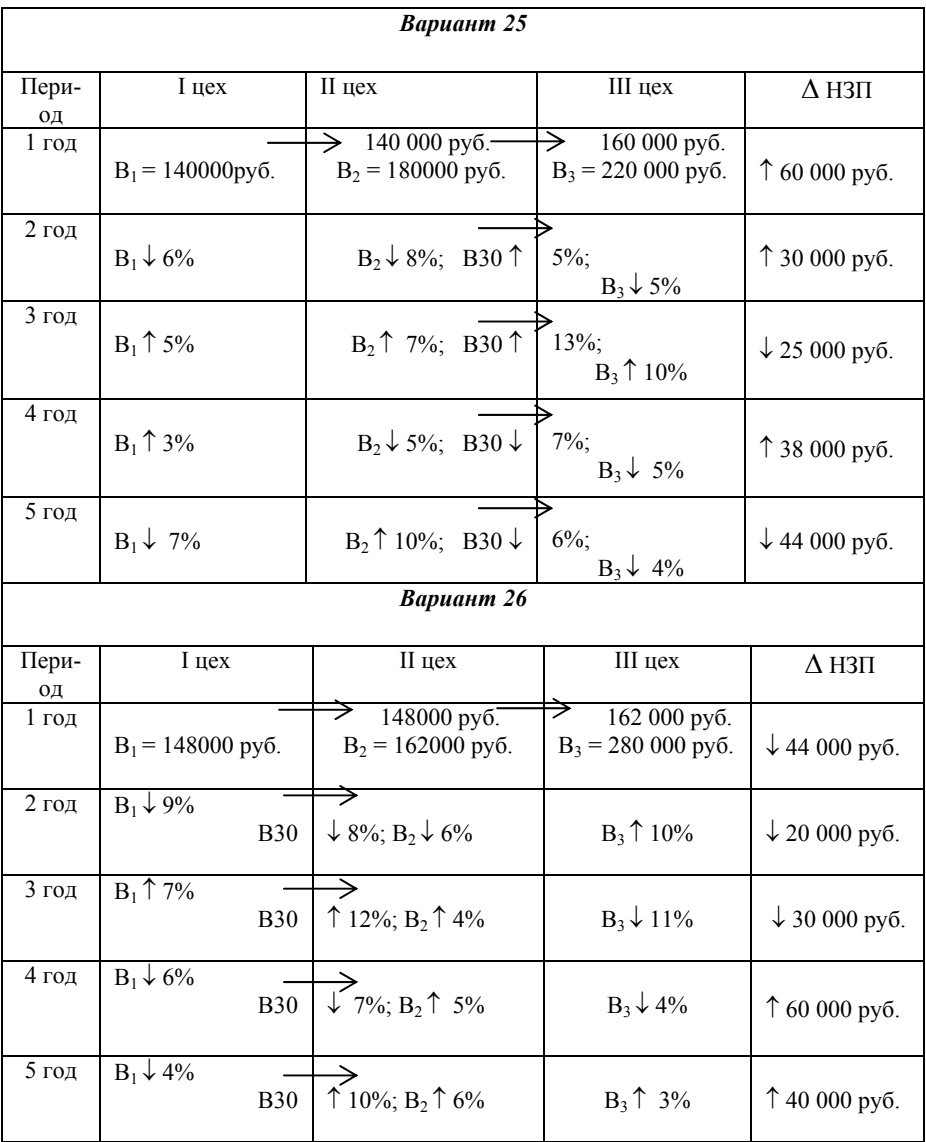

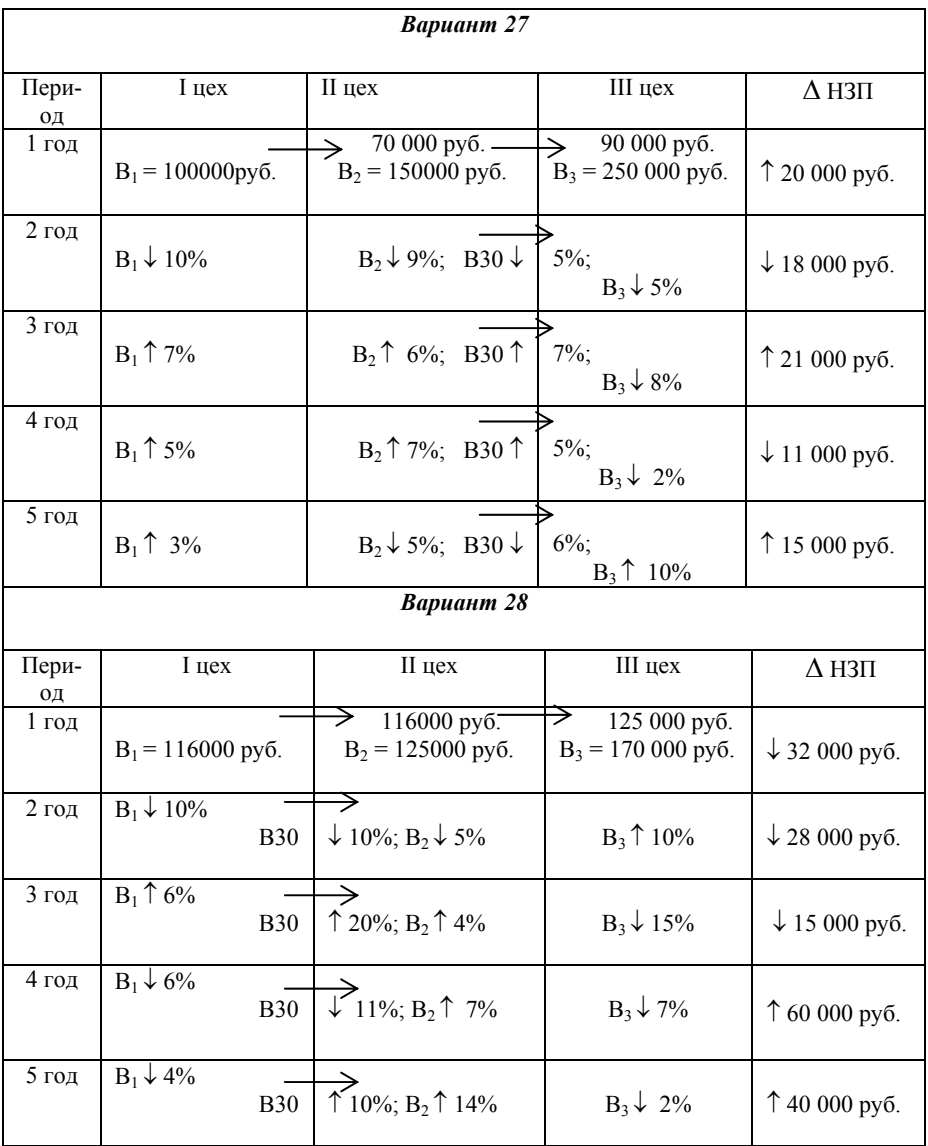

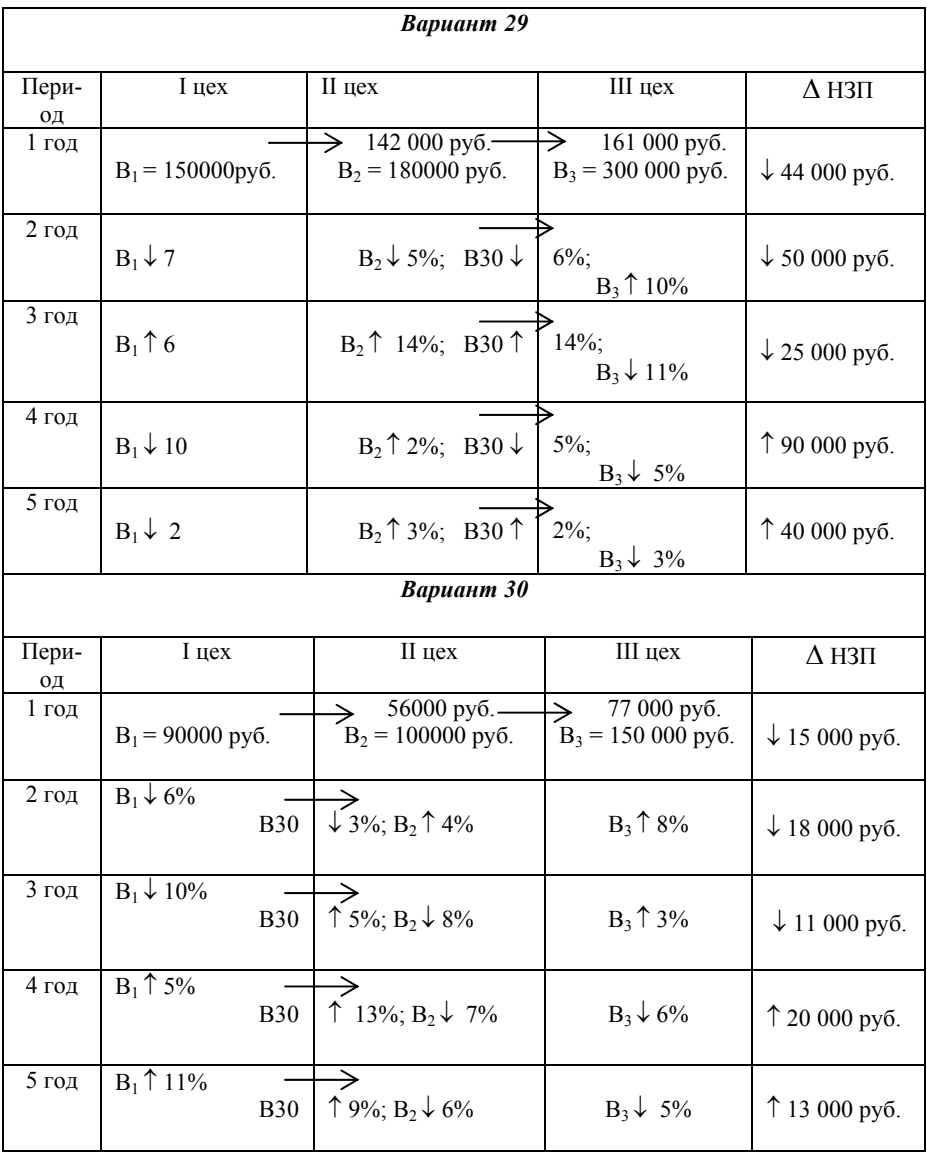

**Лабораторная работа 5** 

# **АНАЛИЗ ЗАВИСИМОСТИ ВАЛОВОГО ОБОРОТА И ВАЛОВОЙ ПРОДУКЦИИ ПО ГОДАМ**

**ЦЕЛЬ РАБОТЫ** – освоение методов прогнозирования на основании обработки статистических данных по валовому обороту и валовой продукции.

**ЗАДАНИЕ:** определить перспективу изменения валовой продукции (ВП), валового оборота (ВО), внутризаводского оборота (ВЗО) и остатков изменения незавершенного производства ( Δ НЗП) с помощью полинома.

**ТЕОРЕТИЧЕСКИЕ ПОЛОЖЕНИЯ –** приведены в лабораторной работе 4.

# **ПОРЯДОК ВЫПОЛНЕНИЯ РАБОТЫ:**

- 1) сформировать исходные данные для проведения лабораторной работы по вариантам и ввести их в табличный процессор Excel в виде таблицы 1;
- 2) рассчитать показатели ВО, ВЗО, Δ НЗП и ВП на первые пять лет с процентными изменениями по годам;
- 3) построить графики изменения ВО, ВЗО, Δ НЗП и ВП по годам с помощью функции *«ПОЛИНОМ»* процессора Excel (до 10 лет);
- 4) проанализировать изменение ВО, ВЗО, Δ НЗП и ВП с учетом заданных изменений, дать приблизительные значения на десятый год и написать соответствующие выводы (пример: приложение Д).

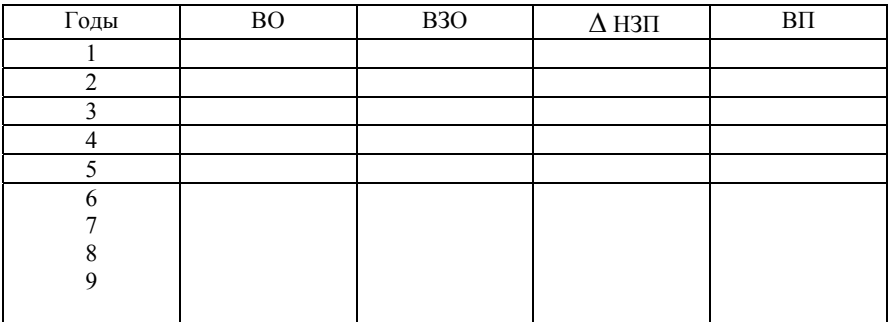

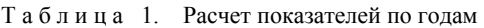

**ИСХОДНЫЕ ДАННЫЕ:** вариант задания формируется из значений:

- $BO = 125\,000 \cdot N_2$  [руб.];
- $BO = 38000 \cdot N_2$  [руб.];
- $\triangle$  H3 $\Pi$  = (2 ± 10)% or BO [py6.],

где № – номер фамилии студента по списку в журнале преподавателя.

Остальные данные выбираются студентом по таблице 1 в зависимост и от номера своей фамилии в журнале.

| Вари-          | BO, %                   | B3O, %                  | $\Delta$ H3II, % | Вари- | BO, $%$                  | B3O, %                  | $\triangle$ H3II, %         |
|----------------|-------------------------|-------------------------|------------------|-------|--------------------------|-------------------------|-----------------------------|
| ант            | в год                   | в год                   | в год            | ант   | в год                    | в год                   | в год                       |
| $\mathbf{1}$   | $\uparrow$ 3            | $\uparrow$ 1            | $\downarrow$ 1,0 | 16    | $\uparrow$ 8             | $\uparrow$ 8            | $\downarrow$ 3.5            |
| $\overline{2}$ | $\uparrow$ 4            | $\overline{1}2$         | $\uparrow$ 1,0   | 17    | $\uparrow$ 9             | $\sqrt{9}$              | $\uparrow$ 4,5              |
| 3              | $\uparrow$ 5            | $\overline{13}$         | $\downarrow$ 1,5 | 18    | $\overline{10}$          | $\overline{10}$         | $\downarrow$ 4,5            |
| $\overline{4}$ | $\overline{\uparrow}$ 6 | $\uparrow$ 4            | $\uparrow$ 1,5   | 19    | $\overline{11}$          | $\uparrow$ 2            | $\bar{\uparrow}$ 1,0        |
| 5              | $\uparrow$ 7            | $\uparrow$ 5            | $\downarrow$ 2,0 | 20    | $\overline{1}$ 12        | $\uparrow$ 1            | $\downarrow$ 1,0            |
| 6              | $\uparrow$ 8            | $\overline{\uparrow}$ 6 | $\uparrow$ 2,0   | 21    | $\uparrow$ 3             | $\overline{17}$         | $\uparrow$ 2,0              |
| $\overline{7}$ | $\overline{19}$         | $\uparrow$ 7            | $\downarrow$ 3,0 | 22    | $\uparrow$ 4             | $\uparrow$ 8            | $\overline{\downarrow}$ 2,0 |
| 8              | $\overline{1}$ 10       | $\overline{\uparrow}8$  | $\uparrow$ 3,0   | 23    | $\overline{15}$          | $\sqrt{9}$              | $\overline{1}$ 3,0          |
| 9              | $\uparrow$ 11           | $\overline{19}$         | $\downarrow$ 4,0 | 24    | $\uparrow$ 6             | $\bar{\uparrow}$ 10     | $\overline{\downarrow}$ 3,0 |
| 10             | $\bar{1}$ 12            | $\bar{1}0$              | $\uparrow$ 4,0   | 25    | $\uparrow$ 7             | $\overline{11}$         | $\uparrow$ 4,0              |
| 11             | $\bar{\uparrow}$ 3      | $\overline{1}$ 3        | $\uparrow$ 1,5   | 26    | $\uparrow$ 8             | $\overline{\uparrow}$ 6 | $\downarrow$ 4,0            |
| 12             | $\uparrow$ 4            | $\uparrow$ 4            | $\downarrow$ 1,5 | 27    | $\uparrow$ 9             | $\uparrow$ 5            | $\overline{1}$ 3,0          |
| 13             | $\uparrow$ 5            | $\overline{\uparrow}$ 5 | $\uparrow$ 2,5   | 28    | $\overline{10}$          | $\uparrow$ 4            | $\downarrow$ 3,0            |
| 14             | $\uparrow$ 6            | $\bar{\uparrow}$ 6      | $\downarrow$ 2,5 | 29    | $\overline{\uparrow}$ 11 | $\uparrow$ 3            | $\downarrow$ 1,0            |
| 15             | $\uparrow$ 7            | $\bar{\uparrow}$ 7      | $\uparrow$ 3,5   | 30    | $\uparrow$ 12            | $\overline{12}$         | $\uparrow$ 1,0              |

а б л и ц а 2. Варианты заданий Т

**Лабораторная работа 6** 

# **АНАЛИЗ НАЦИОНАЛЬНОГО ДОХОДА ПО ОТРАСЛЯМ**

**ЦЕЛЬ РАБОТЫ** – освоение методов статистической обработки национального дохода для изучения его динамики и изучение влияния отдельных факторов на изменение показателей национального дохода.

**ЗАДАНИЕ:** определить влияние отдельных факторов на изменение объема чистой продукции (ЧП) в перспективе на 10 лет.

### **ТЕОРЕТИЧЕСКИЕ ПОЛОЖЕНИЯ**

*Национальный доход* – вновь созданная в сфере материального производства стоимость или часть общественного совокупного продукта, которая остается за вычетом потребленных в процессе производства средств производства. Используется на цели народного потребления и расширения производства.

Это важнейший обобщающий показатель развития народного хозяйства.

Объем НД может быть определен следующими методами:

- производственным;
- распределительным;
- методом конечного использования.

*Производственный метод* – это суммирование чистой продукции всех отраслей материального производства.

В сфере материального производства на изменение чистой продукции (ЧП) оказывают влияние:

- изменение численности работающих ( $\Delta$  Ч<sub>раб</sub>);
- изменение уровня производительности труда  $(\Delta P)$ ;
- доля чистой продукции ( Δ ЧП) в валовой продукции (ВП).

Влияние изменения численности работающих определяется по формуле:

$$
\Delta \mathbf{V} \Pi_0^{\text{pa6.}} = \Delta \mathbf{V} \Pi_6 \cdot \Delta \mathbf{V}_{\text{pa6.}} \text{ [py6.]},
$$

где  $\Delta$  Ч<sub>б</sub> – базовая величина доли чистой продукции

Если наблюдается прирост численности работников и рост производительности труда, то их совокупное влияние можно определить по формуле:

$$
\Delta^{\mathbf{U}}\Pi^{\mathrm{pa}\delta.,\ \mathrm{np}\text{-}\mathrm{rb}}_{o}=\Delta^{\mathbf{U}}\Pi_{\delta}\cdot\left(1+\Delta^{\mathbf{U}}_{\mathrm{pa}\delta.}\right)\cdot\Delta P\ \ [\ \text{py}\delta.].
$$

Учет доли Δ ЧП в ВП производится (при одновременном учете  $\Delta$  Ч<sub>раб</sub> и  $\Delta$  Р) по формуле:

 $\Delta$ ЧП $_{\text{o}}^{\text{pa}6}$ , пр-ть, доля  $=$   $\Delta$ ЧП<sub>6</sub> ·  $(1 + \Delta$ Ч<sub>раб.</sub>  $)$  ·  $(1 + \Delta P)$  ·  $\Delta$ ЧП [ руб.].

### **ПОРЯДОК ВЫПОЛНЕНИЯ РАБОТЫ:**

- 1) сформировать исходные данные для проведения лабораторной работы по вариантам и ввести в табличный процессор Excel в виде таблицы 2;
- 2) рассчитать показатели  $\Delta$ ЧП $_0^{\text{pa}\delta}$ ;  $\Delta$ ЧП $_0^{\text{pa}\delta}$ , пр-ть и раб., пр-ть, доля <sup>Δ</sup>ЧПо на первые пять лет <sup>с</sup> процентными изменениями по годам;
- 3) построить графики изменения рассчитанных показателей по годам и с помощью *«ПОЛИНОМА»* процессора Excel построить перспективу показателей на 10÷15 лет;
- 4) проанализировать изменение показателей по факторам, дать значения на конечный период (приблизительно).

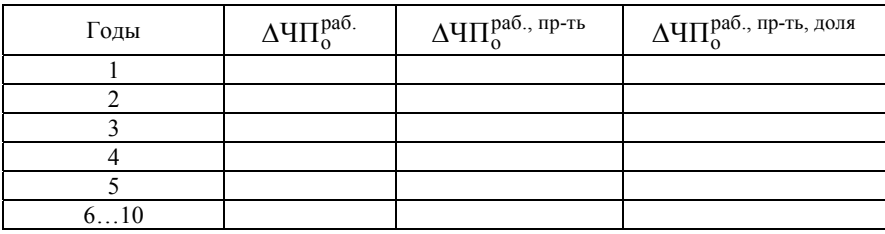

Т а б л и ц а 2. Расчет показателей по годам

**ИСХОДНЫЕ ДАННЫЕ:** варианты задания формируются из значений:

• чистая продукция одной из отраслей материального производства в базовом периоде в сопоставимых ценах:

ЧП<sub>б</sub> = 2,7 млрд. ⋅ № [руб.];

• стоимость валовой продукции в тех же ценах:

 $B\Pi_6 = 5.5$  млрд. ⋅ № [руб.],

где № – номер фамилии студента по списку в журнале преподавателя.

Остальные данные выбираются студентом по таблице 1 в зависимости от номера своей фамилии в журнале преподавателя.

| Вари-<br>ант            | Числен.<br>работа-<br>ющих<br>в год, % | Уровень<br>произв.<br>труда<br>в год, $%$ | Доля<br>ЧП в<br>BΠ,<br>в год,<br>$\frac{0}{0}$ | Вари-<br>ант | Числен.<br>работа-<br>ющих<br>в год, $%$ | Уровень<br>произв.<br>труда<br>в год, % | Доля<br>ЧП в<br>BΠ,<br>в год,<br>$\frac{0}{0}$ |
|-------------------------|----------------------------------------|-------------------------------------------|------------------------------------------------|--------------|------------------------------------------|-----------------------------------------|------------------------------------------------|
| 1                       | $\overline{2}$                         | 3                                         | $\overline{4}$                                 | 5            | 6                                        | $\overline{7}$                          | 8                                              |
| 1                       | 2,1                                    | 1,1                                       | 0,5                                            | 16           | 3,1                                      | 1,6                                     | 1,0                                            |
| $\overline{2}$          | 2,3                                    | 1,2                                       | 0,6                                            | 17           | 3,3                                      | 1,7                                     | 1,1                                            |
| $\overline{\mathbf{3}}$ | 2,5                                    | 1,3                                       | 0,7                                            | 18           | 3,5                                      | 1,8                                     | 1,2                                            |
| $\overline{\mathbf{4}}$ | 2,7                                    | 1,4                                       | 0,8                                            | 19           | 3,7                                      | 1,9                                     | 1,3                                            |
| 5                       | 2,9                                    | 1,5                                       | 0,9                                            | 20           | 3,9                                      | 2,0                                     | 1,4                                            |
| 6                       | 2,0                                    | 1,0                                       | 0,7                                            | 21           | 4,0                                      | 2,0                                     | 1,7                                            |
| 7                       | 2,2                                    | 1,1                                       | 0,8                                            | 22           | 4,2                                      | 2,1                                     | 1,8                                            |
| 8                       | 2,4                                    | 1,2                                       | 0,9                                            | 23           | 4,4                                      | 2,2                                     | 1,9                                            |
| 9                       | 2,6                                    | 1,3                                       | 1,0                                            | 24           | 4,6                                      | 2,3                                     | 2,0                                            |
| 10                      | 2,8                                    | 1,4                                       | 1,1                                            | 25           | 4,8                                      | 2,4                                     | 2,1                                            |
| 11                      | 3,0                                    | 1,5                                       | 1,2                                            | 26           | 5,0                                      | 2,5                                     | 2,2                                            |
| 12                      | 3,2                                    | 1,6                                       | 1,3                                            | 27           | 5,2                                      | 2,6                                     | 2,3                                            |
| 13                      | 3,4                                    | 1,7                                       | 1,4                                            | 28           | 5,4                                      | 2,7                                     | 2,4                                            |
| 14                      | 3,6                                    | 1,8                                       | 1,5                                            | 29           | 5,6                                      | 2,8                                     | 2,5                                            |
| 15                      | 3,8                                    | 1,9                                       | 1,6                                            | 30           | 5,8                                      | 2,9                                     | 2,6                                            |

Т а б л и ц а 2. Варианты заданий

# **СПИСОК ИСПОЛЬЗОВАННОЙ ЛИТЕРАТУРЫ**

1. Елисеева, И.И. Общая теория статистики: учебник для вузов / И.И. Елисеева, М.М. Юзбашев. – М.: Финансы и статистика, 2006. – 656 с.

2. Иванов, Ю.Н. Экономическая статистика: учебник / Ю.Н. Иванов. – М.: ИНФРА-М, 2007. – 735 с.

3. Королев, Ю.Г. Статистическое моделирование и прогнозирование / Ю.Г. Королев, П.М. Рабинович, Р.А. Шмойлова. – М.: МЭСИ, 2007. – 106 с.

4. Общая теория статистики: учебник / под ред. О.Э. Башиной, А.А Спирина. – М.: Финансы и статистика, 2007.– 440 с.

5. Социальная статистика: учебник / под ред. И.И. Елисеевой. — М.: Финансы и статистика, 2007. – 480с.

6. Социально-экономическая статистика. Практикум / под ред. В.Н. Салина, Е.П. Шпаковской. – М.: Финансы и статистика, 2008. – 192 с.

7. Статистика: учебник /И. И. Елисеева и др./ под ред. И.И. Елисеевой. – М.: Высшее образование, 2009. – 566 с.

8. Статистика: учебник / под ред. В.Г. Ионина. – М.: ИНФРА-М, 2008. – 445с.

9. Теория статистики: учебник/под ред. Г.Л. Громыко. – М.: ИНФРА-М,  $2009. - 476$  c.

10. Теория статистики. Практикум / Г.Л. Громыко. – М.: ИНФРА-М,  $2009. - 240$  c.

11. Практикум по социальной статистике / под ред. И.И.Елисеевой. – М.: Финансы и статистика, 2008. – 368 с.

Приложение А

#### МИНИСТЕРСТВО ОБРАЗОВАНИЯ И НАУКИ РОССИЙСКОЙ ФЕДЕРАЦИИ

#### ФЕДЕРАЛЬНОЕ АГЕНТСТВО ПО ОБРАЗОВАНИЮ. ГОСУДАРСТВЕННОЕ ОБРАЗОВАТЕЛЬНОЕ УЧРЕЖДЕНИЕ ВЫСШЕГО ПРОФЕССИОНАЛЬНОГО ОБРАЗОВАНИЯ. САМАРСКИЙ ГОСУДАРСТВЕННЫЙ АЭРОКОСМИЧЕСКИЙ УНИВЕРСИТЕТ имени академика С.П.Королева

Факультет Экономики и управления

Кафедра менеджмента

#### **Лабораторная работа №1 Тема: «Исследование численности населения по годам»**

Выполнил:

Проверил:

Самара 2009

#### Вариант № ….

Цель работы: Исследовать численность населения по годам.

Исходные данные:  $4H_0 = 820000$  чел.  $1 = 12$  $K_p = 0,009$  $K_{cm} = 0,008$  $K_{\text{MI}} = -0,0015$ 

#### Решение:

 $K_{\text{on}} = K_{\text{p}} - K_{\text{cm}} + K_{\text{m}i} = -0.0005$  $\mathbf{H}_{\mathbf{I}} = \mathbf{H}_{0}^{H}*(1 + \mathbf{K}_{on})^{\mathbf{I}}$ 

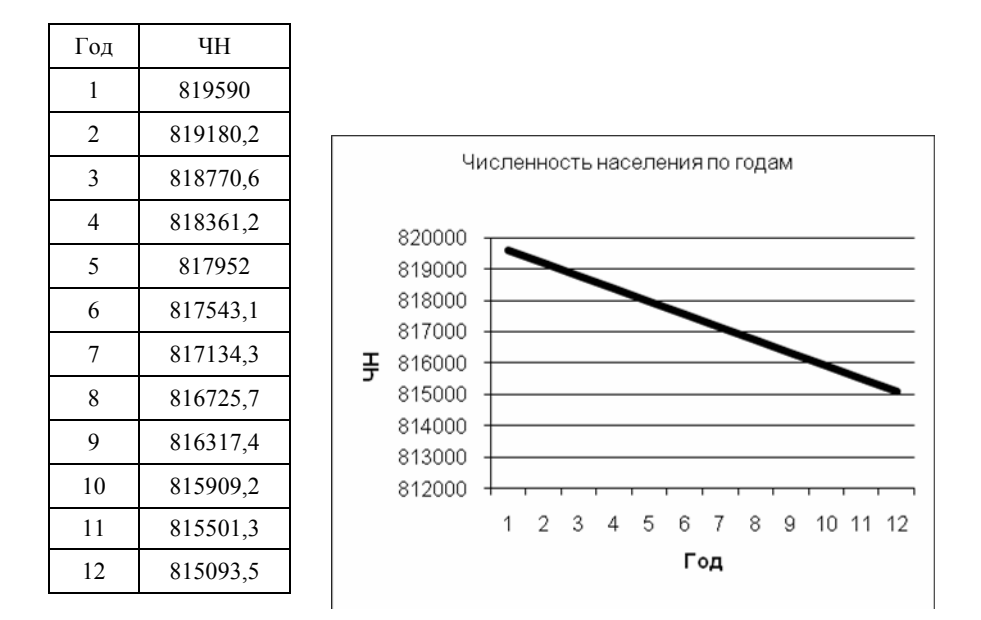

**Вывод:** Численность населения убывает, потому что коэффициент механического прироста отрицательный.

Приложение Б

#### МИНИСТЕРСТВО ОБРАЗОВАНИЯ И НАУКИ РОССИЙСКОЙ ФЕДЕРАЦИИ

#### ФЕДЕРАЛЬНОЕ АГЕНТСТВО ПО ОБРАЗОВАНИЮ. ГОСУДАРСТВЕННОЕ ОБРАЗОВАТЕЛЬНОЕ УЧРЕЖДЕНИЕ ВЫСШЕГО ПРОФЕССИОНАЛЬНОГО ОБРАЗОВАНИЯ. САМАРСКИЙ ГОСУДАРСТВЕННЫЙ АЭРОКОСМИЧЕСКИЙ УНИВЕРСИТЕТ имени академика С.П.Королева

Факультет Экономики и управления

Кафедра менеджмента

# **Лабораторная работа №2**

**Тема: «Анализ изменения остаточной стоимости основных фондов»**

Выполнил:

Проверил:

Самара 2009

Вариант №  $\dots$ 

Исходные данные:

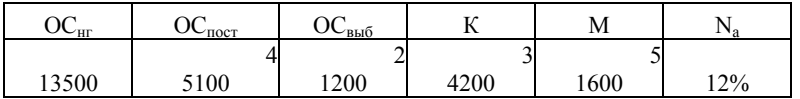

Решение:

$$
OCkt = OCht + OCncot - OCbb10 - H3H.TOA + K + M;H3H.200 =  $\frac{N_a}{100} \cdot (OCh2 - OC6bl0)$ ;
$$

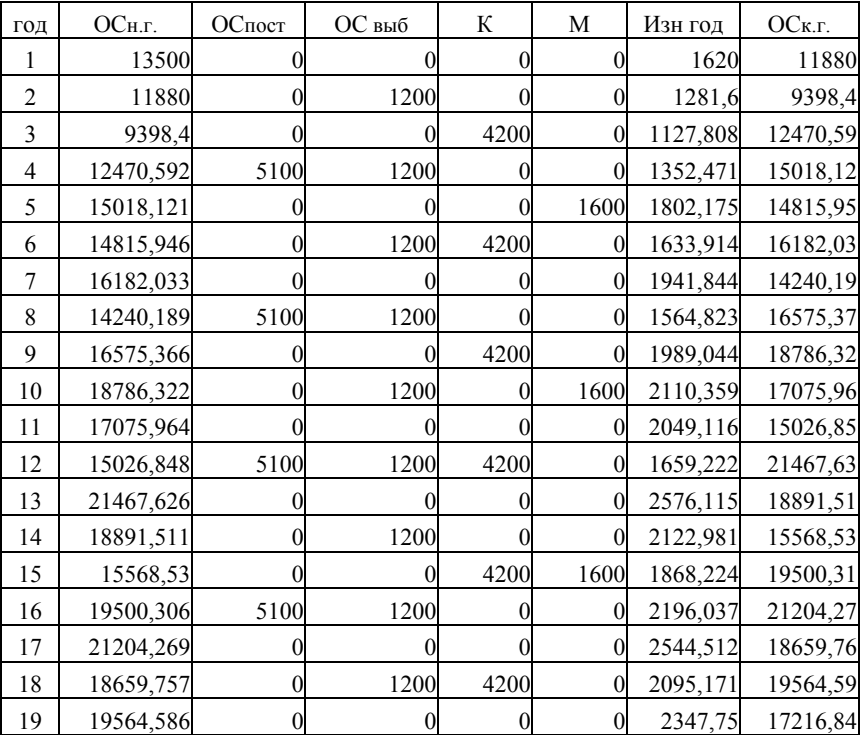

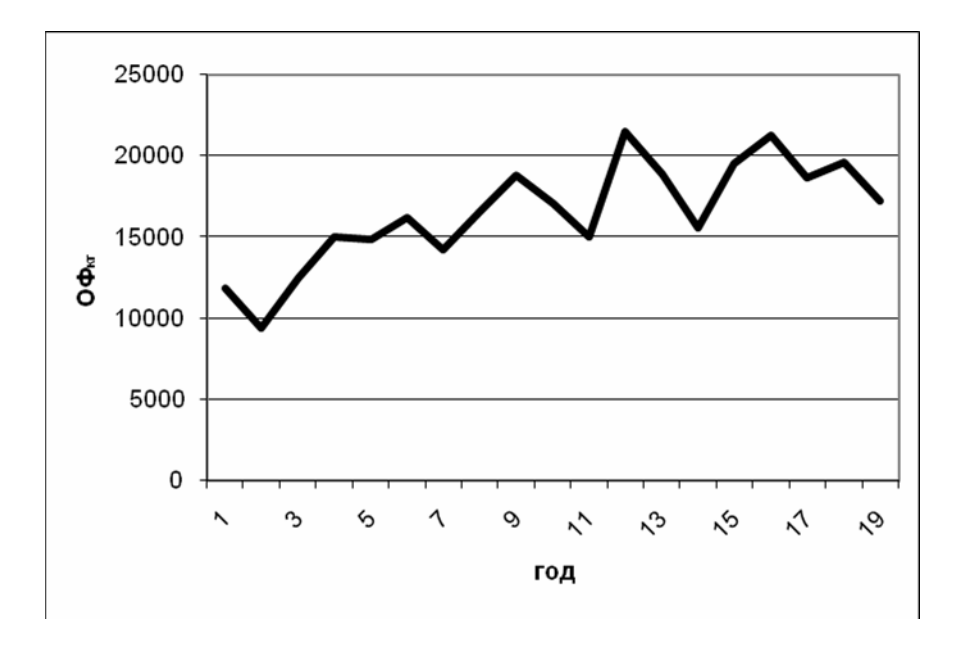

**Вывод:** График изменение остаточной стоимости основных фондов имеет вид ломаной. Максимумы наблюдаются в годах поступления основных фондов, а минимумы в годах отчисления на капитальный ремонт, модернизацию и выбытия основных фондов.

#### МИНИСТЕРСТВО ОБРАЗОВАНИЯ И НАУКИ РОССИЙСКОЙ ФЕДЕРАЦИИ

ФЕДЕРАЛЬНОЕ АГЕНТСТВО ПО ОБРАЗОВАНИЮ. ГОСУДАРСТВЕННОЕ ОБРАЗОВАТЕЛЬНОЕ УЧРЕЖДЕНИЕ ВЫСШЕГО ПРОФЕССИОНАЛЬНОГО ОБРАЗОВАНИЯ. САМАРСКИЙ ГОСУДАРСТВЕННЫЙ АЭРОКОСМИЧЕСКИЙ УНИВЕРСИТЕТ имени академика С.П.Королева

Факультет Экономики и управления

Кафедра менеджмента

### **Лабораторная работа №3 Тема: «Анализ изменения остатков оборотных фондов»**

Выполнил:

Проверил:

Самара 2009

Вариант $\mathcal{N}_2$  .......

| Исходные данные:                    |               |  |  |
|-------------------------------------|---------------|--|--|
| Январь РП1                          | 800           |  |  |
| Февраль РП2                         | 850           |  |  |
| Март РПЗ                            | 870           |  |  |
| Остатки оборотных средств 1         | 150           |  |  |
| Остатки оборотных средств 2         | 130           |  |  |
| Остатки оборотных средств 3         | 120           |  |  |
| РР в квартал                        | Увел на 0.015 |  |  |
| Остатки оборотных средств в квартал | Увел на 0,01  |  |  |
| Іинамика по квартал                 | 2.5 года      |  |  |

Решение:

$$
K_{\sigma\sigma} = \frac{PT}{O}
$$
  

$$
\Pi_{1\sigma\sigma} = \frac{90}{K_{\sigma\sigma}}
$$
  

$$
\Im = (\Pi_{1\sigma\sigma}^u - \Pi_{1\sigma\sigma}^{cm}) \frac{PT}{90}
$$

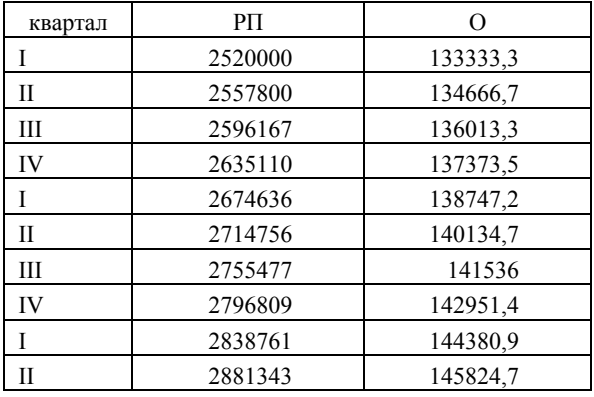

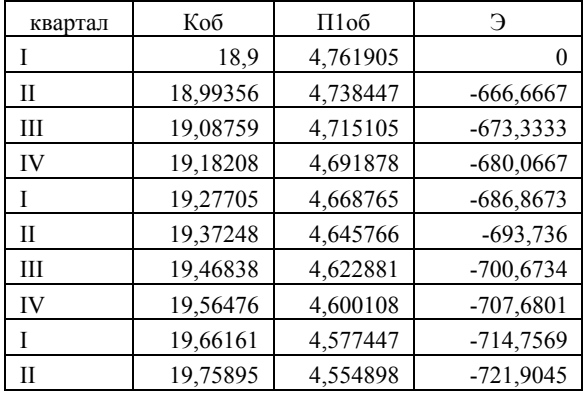

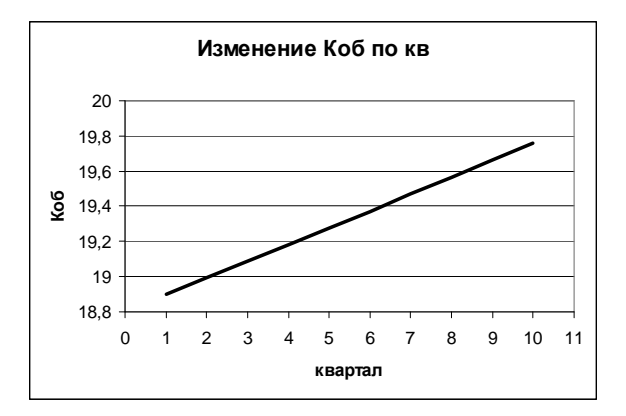

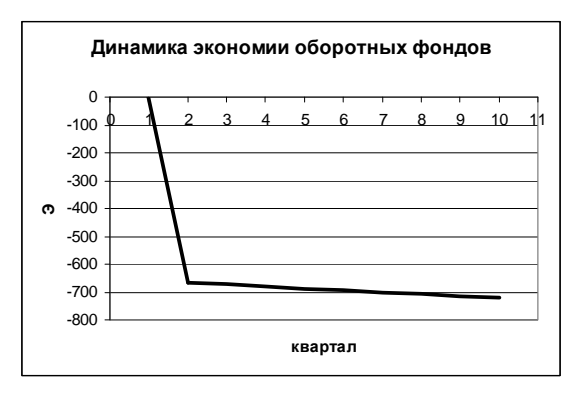

**Вывод:** Коэффициент оборачиваемости с каждым кварталом увеличивается, а экономия с каждым кварталом уменьшается.

Приложение Г

#### МИНИСТЕРСТВО ОБРАЗОВАНИЯ И НАУКИ РОССИЙСКОЙ ФЕДЕРАЦИИ

ФЕДЕРАЛЬНОЕ АГЕНТСТВО ПО ОБРАЗОВАНИЮ. ГОСУДАРСТВЕННОЕ ОБРАЗОВАТЕЛЬНОЕ УЧРЕЖДЕНИЕ ВЫСШЕГО ПРОФЕССИОНАЛЬНОГО ОБРАЗОВАНИЯ. САМАРСКИЙ ГОСУДАРСТВЕННЫЙ АЭРОКОСМИЧЕСКИЙ УНИВЕРСИТЕТ имени академика С.П.Королева

> Факультет Экономики и управления Кафедра менеджмента

### **Лабораторная работа №4 Тема: «Анализ объемов валовой продукции и валового оборота»**

Выполнил:

Проверил:

Самара 2009

Вариант №…….

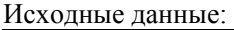

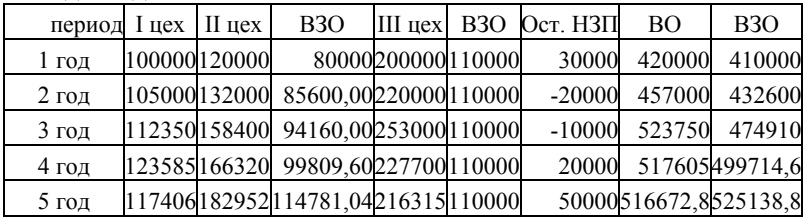

#### Решение:  $RII = RO$ - $R3O$

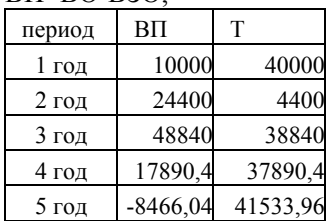

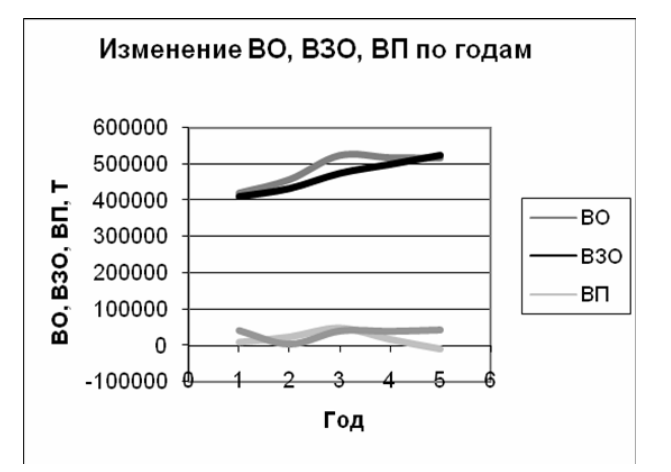

**Вывод:** Внутризаводской оборот растет с каждым годом, объем валового оборота увеличивается, так как сумма стоимости всех продуктов, произведенных во всех цехах увеличивается. Валовая продукция имеет отрицательное значение в 5 году, так как ВО растет медленнее, чем ВЗО. Товарная продукция растет с каждым годом.

Приложение Д

МИНИСТЕРСТВО ОБРАЗОВАНИЯ И НАУКИ РОССИЙСКОЙ ФЕДЕРАЦИИ

ФЕДЕРАЛЬНОЕ АГЕНТСТВО ПО ОБРАЗОВАНИЮ. ГОСУДАРСТВЕННОЕ ОБРАЗОВАТЕЛЬНОЕ УЧРЕЖДЕНИЕ ВЫСШЕГО ПРОФЕССИОНАЛЬНОГО ОБРАЗОВАНИЯ. САМАРСКИЙ ГОСУДАРСТВЕННЫЙ АЭРОКОСМИЧЕСКИЙ УНИВЕРСИТЕТ имени академика С.П.Королева

Факультет экономики и управления

Кафедра менеджмента

### **Лабораторная работа №5 по курсу статистика «Анализ зависимостей ВО и ВП по годам»**

Выполнил:

Проверил:

Самара 2009

# Вариант  $\mathcal{N}_2$  .....

# Исходные данные:

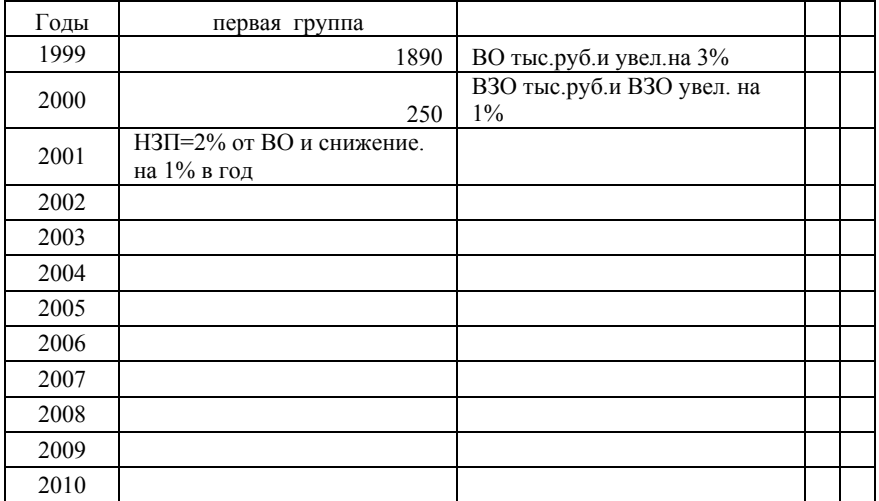

### Решение:

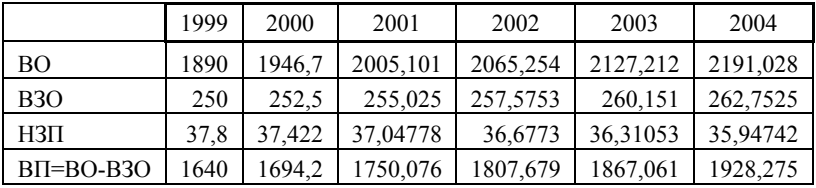

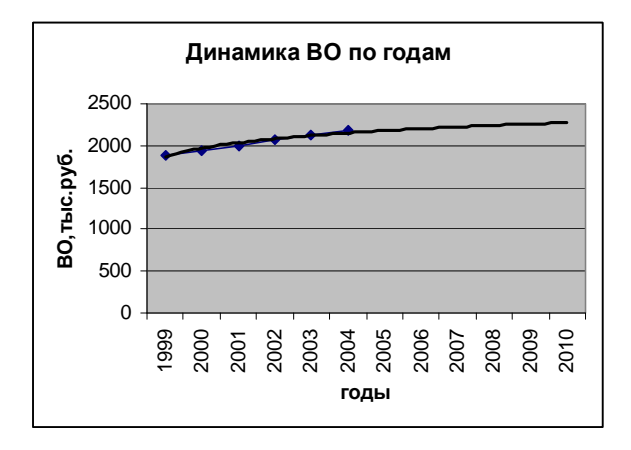

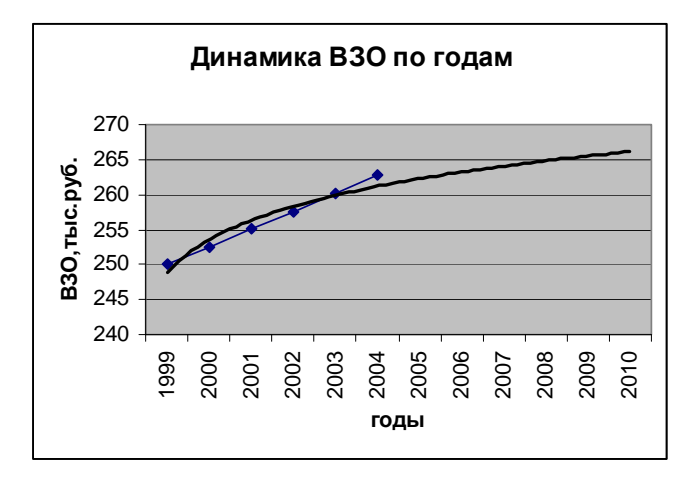

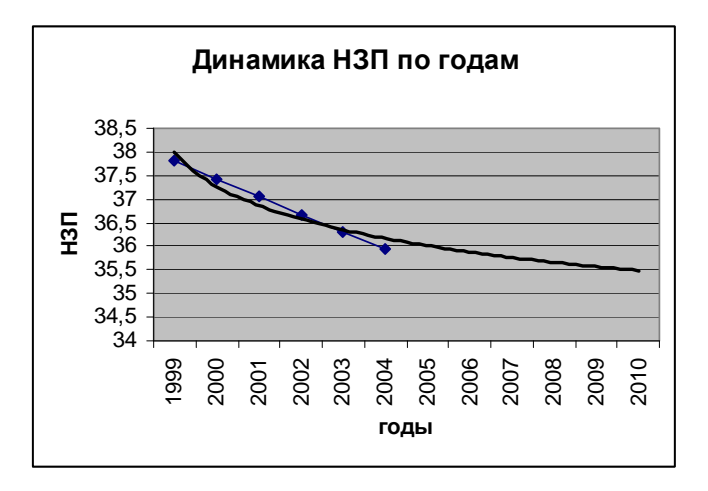

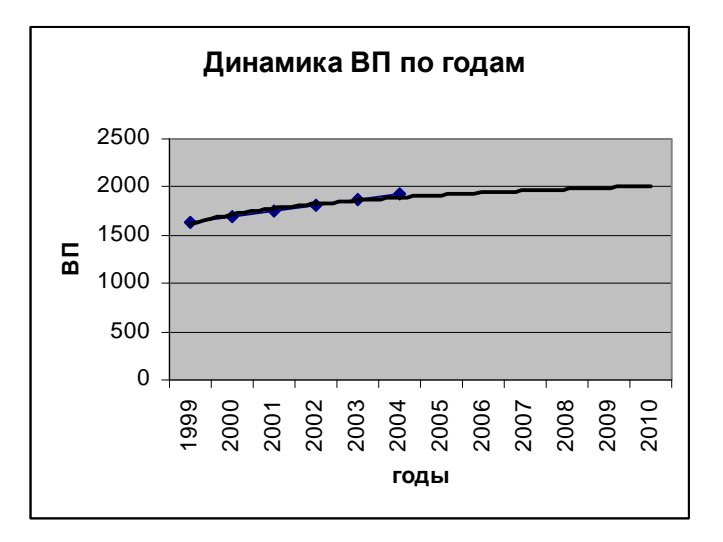

**Вывод:** ВО имеет тенденцию к возрастанию и на 2010 год составляет примерно 2480 тыс.руб.; ВЗО имеет тенденцию к возрастанию и на 2010 год составляет примерно 267 тыс.руб.; НЗП имеет тенденцию к снижению и на 2010 год составляет примерно 35,3 тыс.руб.; ВП имеет тенденцию к возрастанию и на 2010 год примерно составляет 2030 тыс.руб.

Учебное издание

*Александр Владимирович Кириллов Ольга Александровна Кузьмичева*

#### **Статистика. Часть II. Социально-экономическая статистика**

*Методические указания*

Редакторская обработка Н.В. Прядильникова Редактор И.И. Спиридонова Доверстка И.И. Спиридонова

Подписано в печать 2.11.2010 г. Формат 60×84 1/16. Бумага офсетная. Печать офсетная. Печ. л. 3,25. Тираж 150 экз. Заказ \_\_\_\_ .

> Самарский государственный аэрокосмический университет. 443086, Самара, Московское шоссе, 34.

\_\_\_\_\_\_\_\_\_\_\_\_\_\_\_\_\_\_\_\_\_\_\_\_\_\_\_\_\_\_\_\_\_\_\_\_\_\_\_\_\_\_\_\_\_\_\_

Изд-во Самарского государственного аэрокосмического университета. 443086, Самара, Московское шоссе, 34.